## **BAB III**

### **ANALISIS DAN PERANCANGAN SISTEM**

#### **3.1. Analisis Sistem**

Sistem yang akan dibangun pada penelitian ini secara umum merupakan sistem rekomendasi yang digunakan untuk membantu calon konsumen yang ingin membeli laptop pada toko *online*. Setiap calon konsumen yang ingin membeli laptop pada toko *online* pasti dihadapkan pada banyaknya pilihan brand, spesifikasi, harga, dan toko *online* yang menjual laptop sesuai kebutuhan dan anggaran keuangan. Adapun alur pemilihan laptop pada toko *online* secara umum seperti gambar 3.1.

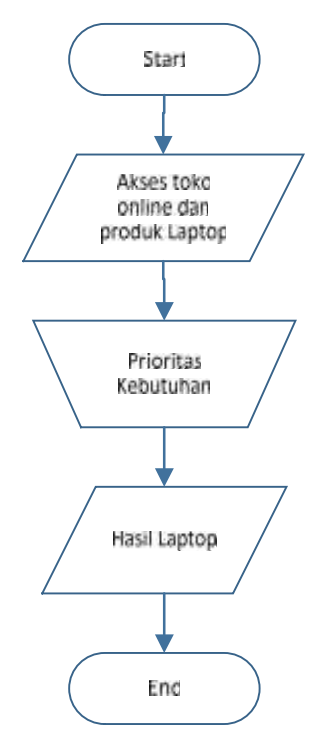

**Gambar 3.1** Alur pemilihan laptop pada toko *online* secara umum

Seperti gambar 3.1, Seseorang dalam memilih laptop pada toko *online* harus melalui berbagai proses. Dimulai dari proses mengakses toko *online* yang ingin dikunjungi dan memilih produk yang diinginkan setelah itu menyesuaikan dengan prioritas kebutuhan dan anggaran keuangan hingga menghasilkan laptop.

Proses memilih laptop dengan banyaknya pilihan tersedia (toko *online*, brand, spesifikasi, dan harga) menimbulkan kendala seperti: a). Membandingkan antara toko *online*. b). Mencari satu per satu produk yang dicari pada setiap toko *online*. c). Menemukan produk yang dicari, akan tetapi tidak sesuai dengan anggaran keuangan. d). Ketika produk yang dicari sudah sesuai kebutuhan dan anggaran keuangan, tetapi produk yang dicari *sold out*. Hal-hal tersebut sangat menyita waktu, tenaga, dan kuota internet.

Dari permasalahan tersebut dilakukan penganalisisan sistem yang nantinya dibagi menjadi beberapa sub sistem yang ruang lingkupnya lebih kecil dengan tujuan menghasilkan data produk dari beberapa toko *online* beserta proses perhitungannya.

#### **3.2. Hasil Analisis**

Berdasarkan analisis yang telah dijelaskan sebelumnya, maka akan dibuat sebuah sistem rekomendasi pembelian laptop berbasis web yang berisi informasi data produk laptop dari beberapa toko *online*. Adapun alur sistem seperti gambar 3.2:

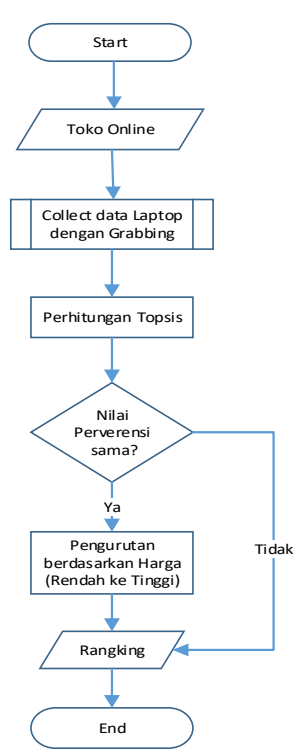

**Gambar 3.2** Alur Sistem Rekomendasi Pembelian Laptop pada toko *online*

Keterangan umum proses yang terjadi pada gambar 3.2 :

1. Proses Collect data laptop diambil dari tiga toko *online* yang sudah ditentukan yaitu bhinneka.com, kliknklik.com, dan belanjakomputer.com dengan menggunakan teknik *grabbing*. Teknik *grabbing* yaitu teknik mengambil teks atau secara umum obyek yang ada di suatu situs lain kemudian diletakkan pada website yang lain [16]. Adapun alur pengambilan konten menggunakan teknik grabbing ditunjukkan pada gambar 3.3.

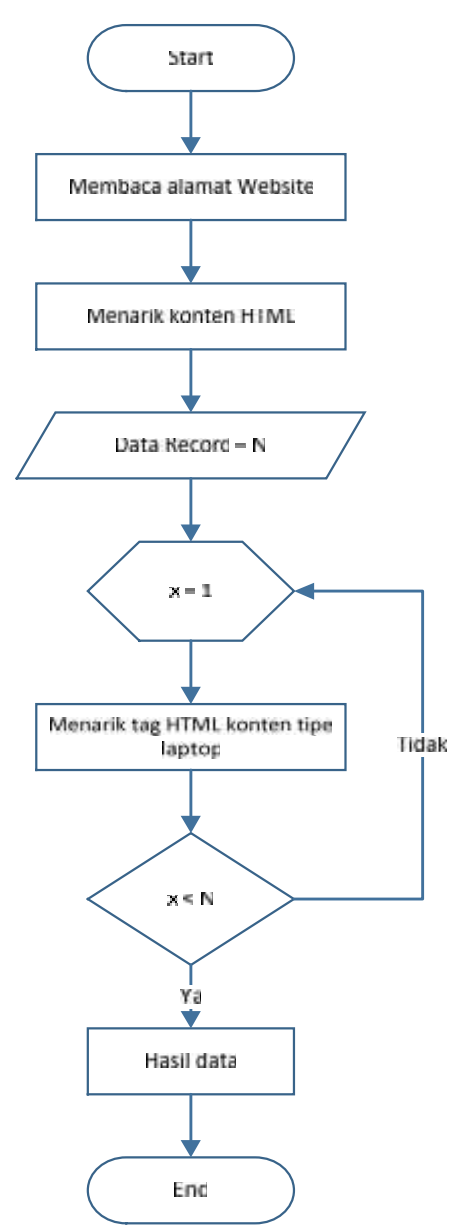

**Gambar 3.3** Alur pengambilan konten dengan teknik *grabbing*

Terlihat pada gambar 3.3 alur untuk mendapatkan konten dimulai dengan membaca alamat website referensi sesuai yang dipilih dengan fungsi cURL, kemudian menarik konten HTML untuk memperoleh bagian yang dibutuhkan sampai didapatkan banyaknya data (N), setelah itu dilakukan perulangan sejumlah banyaknya data, dimana pada setiap perulangan akan dilakukan penarikan tag HTML pada konten sehingga diperoleh hasil data berupa detail harga dan spesifikasi setiap laptop.

- 2. Pengolahan Data laptop diambil dari proses collect data yang menghasilkan 6 kriteria yang berpengaruh untuk hasil pemeringkatan dalam pengambilan sebuah keputusan. Adapun masing-masing kriteria tersebut yaitu Prosessor, Kapasitas memory, Harddisk, Ukuran layar, Tipe grafis, dan Sistem operasi laptop.
- 3. Model pemeringkatan sistem ini menggunakan metode TOPSIS. Metode Topsis dipilih karena kemampuan metode tersebut yang tidak hanya mencari solusi ideal positif, akan tetapi juga mencari ideal negatif untuk menghasilkan ranking laptop yang diinginkan. Adapun tahapan dalam metode TOPSIS sudah dijelaskan pada BAB 2, diawali dengan membangun sebuah matrik keputusan dari nilai-nilai meliputi nilai prosessor, kapasitas memory, harddisk, ukuran LCD, tipe grafis, dan sistem operasi yang dilanjutkan dengan menormalisasi matrik keputusan, kemudian dilakukan pembobotan pada matrik yang telah ternormalisasi menurut bobot kepentingan dari setiap kriteria yang digunakan. Setelah proses pembobotan selesai, mencari solusi ideal positif dan negatif, kemudian menghitung jarak relatif dengan solusi ideal, dan langkah akhir yaitu mengurutkan alternatif berdasarkan hasil tertinggi hingga terendah. Adapun tahapan metode TOPSIS seperti gambar 3.4.

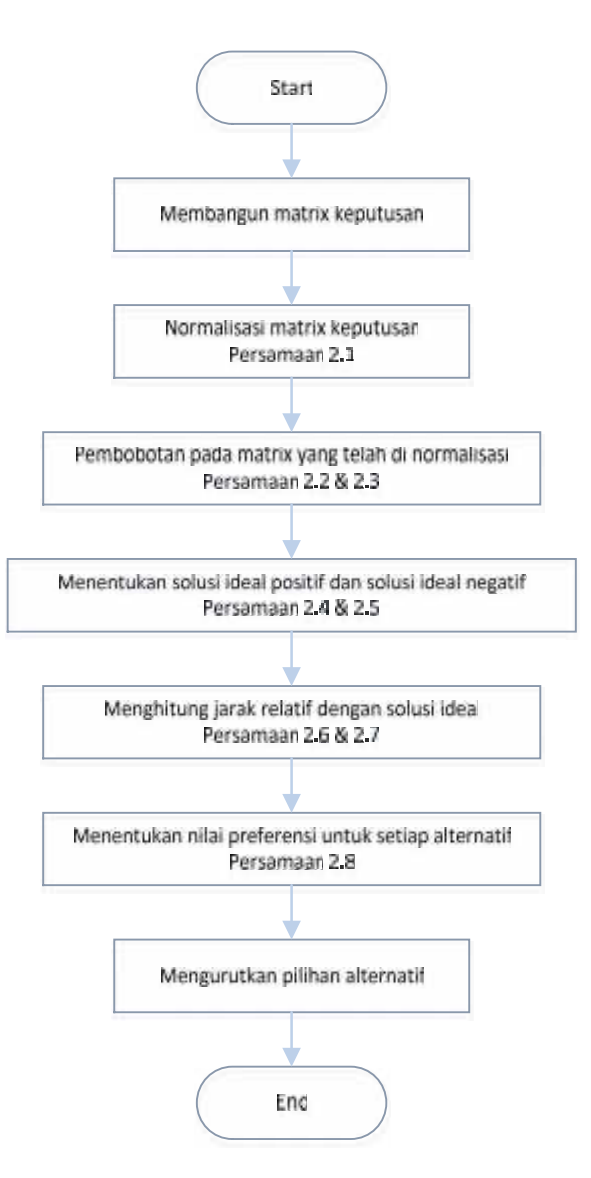

**Gambar 3.4.** Tahapan Metode Topsis

4. Rekomendasi laptop diambil dari hasil akhir perhitungan TOPSIS dimana tidak memunculkan nilai yang sama pada preferensi tertinggi. Apabila terdapat nilai yang sama maka hasil akhir akan dibandingkan dengan harga dari masing-masing alternatif, sehingga menghasilkan pengurutan data dari masing-masing alternatif yang telah diproses.

### **3.3. Representasi Model**

Pada proses ini cara melakukan pengambilan data laptop diambil dari tiga toko *online* (bhinneka.com, kliknklik.com, dan belanjakomputer.com) yang didapatkan dengan menggunakan teknik *grabbing* [5].Adapun kriteria yang digunakan antara lain; *Prossesor*, Kapasitas *Memory*, *Harddisk*, Ukuran Layar, Tipe *Graphic* dan Sistem Operasi. Berikut nilai masing-masing data laptop dari hasil *grabbing* toko *online* dapat dilihat pada tabel 3.1.

| Toko          |                                                                                 | Harga /   |                  |            | Spesifikasi |            |               |           |
|---------------|---------------------------------------------------------------------------------|-----------|------------------|------------|-------------|------------|---------------|-----------|
| Online        | Merk / Type                                                                     | Rp        | Prosesor         | <b>RAM</b> | Harddisk    | <b>LCD</b> | <b>VGA</b>    | <b>OS</b> |
|               | <b>LENOVO</b><br>IdeaPad G40-<br>80 XAID Non<br>Windows-<br><b>Black</b>        | 5.199.000 | Intel<br>Core i3 | 2 GB       | 500 GB      | 14"<br>HD  | <b>AMD</b>    | Tidak     |
|               | <b>ASUS</b><br>Notebook<br>A455LF-<br>WX039D-<br><b>Black</b>                   | 7.099.000 | Intel<br>Core i5 | 4 GB       | 500 GB      | 14"<br>HD  | <b>NVIDIA</b> | Tidak     |
| Bhinneka.com  | <b>ACER</b> Aspire<br>E5-473G<br>(Corei7-4510U<br>Win $10$ ) -<br>Charcoal Gray | 9.999.000 | Intel<br>Core i7 | 4 GB       | $1$ TB      | 14"<br>HD  | <b>NVIDIA</b> | Ya        |
|               | <b>HP</b> Notebook<br><b>AC122TX Non</b><br>Windows $-$<br>Silver               | 5.299.000 | Intel<br>Core i3 | 2 GB       | 500 GB      | 14"<br>HD  | Intel         | Tidak     |
|               | <b>HP</b> Notebook<br>14-ac003TX<br>Non Windows<br>$-$ Red                      | 6.699.000 | Intel<br>Core i5 | 4 GB       | 500 GB      | 14"<br>HD  | <b>AMD</b>    | Tidak     |
|               | <b>LENOVO</b><br>IdeaPad 100-<br>14-5005U-2GB                                   | 4.399.000 | Intel<br>Core i3 | 2 GB       | 500 GB      | 14"<br>HD  | Intel         | Tidak     |
| Kliknklik.com | <b>ASUS PRO</b><br>P2420LA-<br>WO0513D<br><b>Black</b>                          | 5.699.000 | Intel<br>Core i3 | 2 GB       | 500 GB      | 14"<br>HD  | Intel         | Ya        |

**Tabel 3.1** Data laptop dari hasil *grabbing* masing-masing toko online

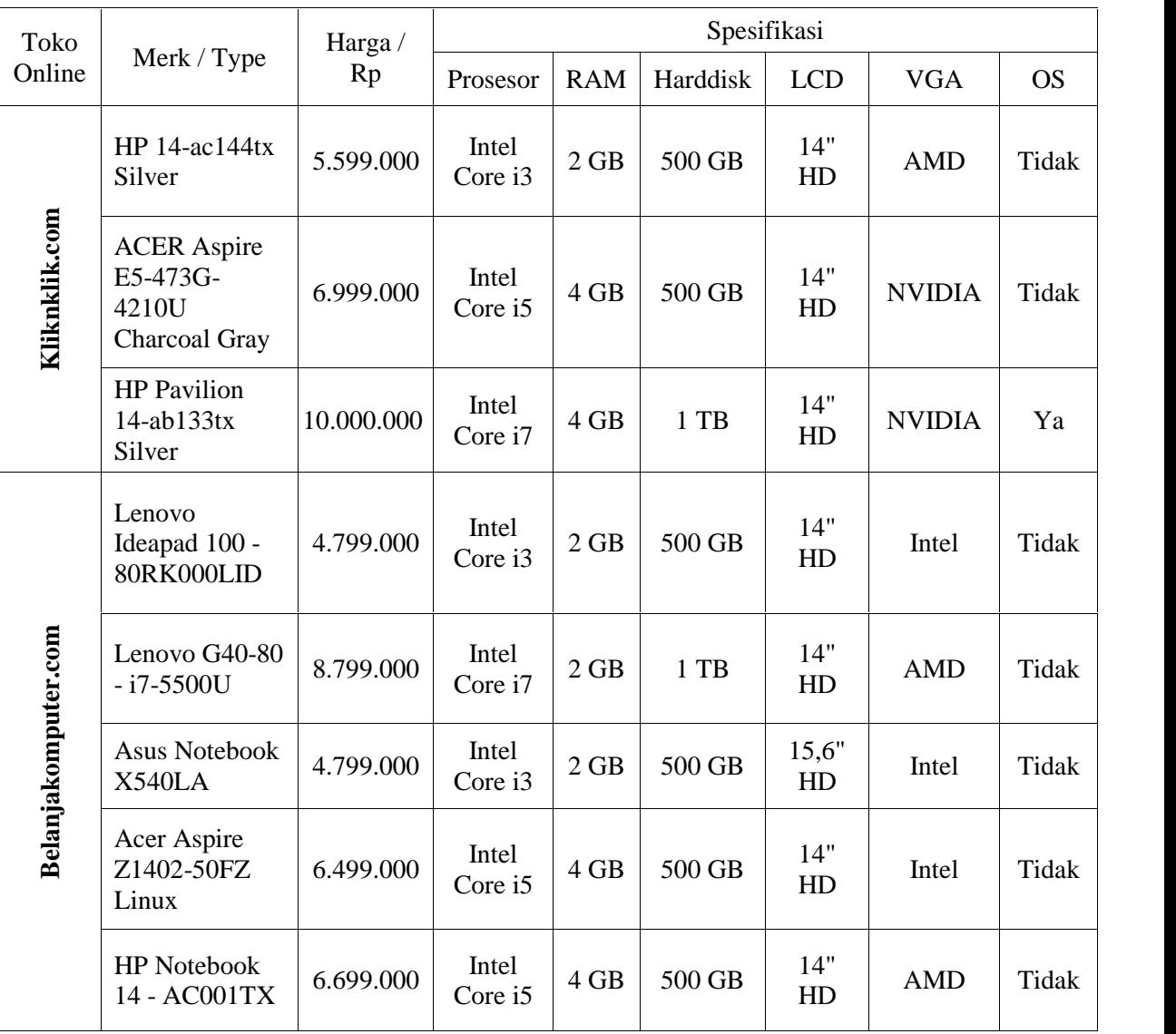

Setelah itu menentukan ranking setiap alternatif pada setiap kriteria dinilai dengan 1 sampai 5 dan penilaiannya dapat dilihat pada tabel 3.2 [16]:

- $1 =$ Sangat Buruk
- $2 = Buruk$
- $3 = Cukup$
- $4 = Baik$
- 5 = Sangat Baik

**Tabel 3.2** Skor Kriteria

| <b>Kriteria</b> | Data Awal             |                | <b>Score</b>   |
|-----------------|-----------------------|----------------|----------------|
|                 | Intel Atom            |                | $\mathbf{1}$   |
|                 | <b>Intel Celeron</b>  | $\mathbf{1}$   |                |
|                 | <b>Intel Pentium</b>  | 2              |                |
|                 | Intel Core i3         | 3              |                |
| Processor       | Intel Core i5         |                | $\overline{4}$ |
|                 | Intel Core i7         |                | 5              |
|                 | <b>AMD C-Series</b>   |                | $\mathbf{1}$   |
|                 | <b>AMD E1-Series</b>  |                | $\mathbf{1}$   |
|                 | <b>AMD E2-Series</b>  |                | $\overline{2}$ |
|                 | <b>AMD A4-Series</b>  |                | $\overline{2}$ |
|                 | <b>AMD A6-Series</b>  | 3              |                |
|                 | <b>AMD A8-Series</b>  | $\overline{4}$ |                |
|                 | <b>AMD A10-Series</b> | 5              |                |
|                 | $\mathbf{1}$          |                | $\overline{2}$ |
| <b>RAM</b>      | $\overline{2}$        | <b>GB</b>      | 3              |
|                 | $\overline{4}$        |                | $\overline{4}$ |
|                 | > 8                   |                | 5              |
|                 | 320                   |                | $\overline{2}$ |
| Harddisk        | 500                   | <b>GB</b>      | 3              |
|                 | 640                   |                | $\overline{4}$ |
|                 | >1000                 |                | 5              |
|                 | 10                    |                | $\mathbf{1}$   |
|                 | 11                    |                | $\overline{2}$ |
| Ukuran          | 12                    |                | $\overline{2}$ |
| Layar           | 13                    | Inchi          | 3              |
|                 | 14                    |                | 3              |
|                 | 15                    |                | $\overline{4}$ |
|                 | >17                   |                | 5              |
|                 | <b>INTEL</b>          |                | 3              |
| <b>VGA</b>      | <b>AMD</b>            |                | 5              |
|                 | <b>NIVIDIA</b>        |                | 5              |
| <b>OS</b>       | Tidak                 |                | 3              |
|                 | Ya                    |                | 5              |

# **3.3.1. Contoh Perhitungan dengan metode TOPSIS**

Berikut ini adalah langkah-langkah untuk mencari rekomendasi pembelian Laptop pada toko online dengan menerapkan metode TOPSIS.

1. Perhitungan metode TOPSIS dimulai dengan membangun sebuah matrik keputusan. Dari data uji yang terlihat pada tabel 3.1 sebelumnya, terdapat 15 data laptop dari toko online sebagai *sample* untuk pengujian metode TOPSIS, maka matrik keputusan yang dibentuk dari tabel data awal untuk setiap alternatif dapat disajikan seperti pada tabel 3.3 berikut.

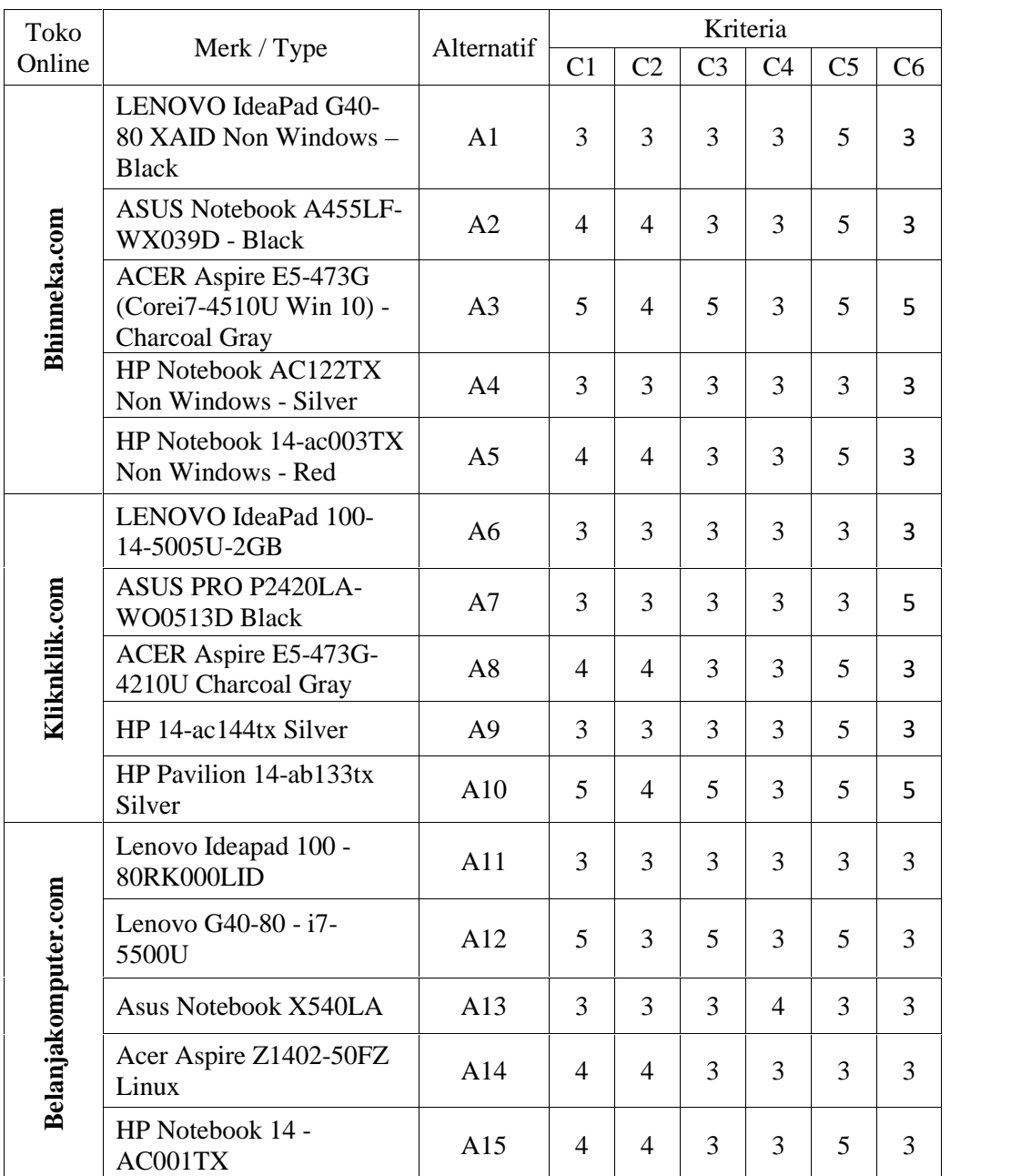

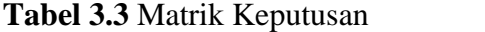

Keterangan tabel 3.3 :

- 1. A1, A2, A3………..A15: Menunjukkan alternatif atau nama merk/type Laptop.
- 2. C1 (kriteria 1): Nilai untuk kriteria Prossesor.
- 3. C2 (kriteria 2): Nilai untuk kriteria Kapasitas *Memory*
- 4. C3 (kriteria 3): Nilai untuk kriteria Harddisk
- 5. C4 (kriteria 4): Nilai untuk kriteria Ukuran Layar
- 6. C5 (kriteria 5): Nilai untuk kriteria Tipe Grafis
- 7. C6 (kriteria 6): Nilai untuk kriteria Sistem Operasi

## 2. Menentukan matriks keputusan ternormalisasi

Dalam menentukan matrik keputusan ternormalisasi menggunakan rumus **persamaan 2.2**.

a. Untuk kriteria prosessor (C1)

$$
|C_1| = \sqrt{(3)^2 + (4)^2 + (5)^2 + (3)^2 + (4)^2 + (3)^2 + (3)^2 + 4^2 + (4)^2 + (5)^2 + (5)^2 + (5)^2 + (5)^2 + (5)^2 + (5)^2 + (5)^2 + (4)^2 + (4)^2} = 14,7648
$$
  
\n
$$
R_{11} = X_{11} / C_1 = 3 / 14,7648 = 0,2032
$$
  
\n
$$
R_{21} = X_{21} / C_1 = 4 / 14,7648 = 0,2709
$$
  
\n
$$
R_{31} = X_{31} / C_1 = 5 / 14,7648 = 0,3386
$$
  
\n
$$
R_{41} = X_{41} / C_1 = 3 / 14,7648 = 0,2032
$$
  
\n
$$
R_{51} = X_{51} / C_1 = 4 / 14,7648 = 0,2032
$$
  
\n
$$
R_{71} = X_{71} / C_1 = 3 / 14,7648 = 0,2032
$$
  
\n
$$
R_{71} = X_{71} / C_1 = 3 / 14,7648 = 0,2032
$$
  
\n
$$
R_{81} = X_{81} / C_1 = 4 / 14,7648 = 0,2032
$$
  
\n
$$
R_{91} = X_{91} / C_1 = 3 / 14,7648 = 0,2032
$$
  
\n
$$
R_{101} = X_{101} / C_1 = 5 / 14,7648 = 0,2032
$$
  
\n
$$
R_{111} = X_{111} / C_1 = 3 / 14,7648 = 0,2032
$$
  
\n
$$
R_{121} = X_{121} / C_1 = 5 / 14,7648 = 0,2032
$$
  
\n
$$
R_{131} = X_{131} / C_1 = 5 / 14,7648 = 0,2032
$$
  
\n
$$
R_{141} = X_{141} / C_1 = 3 /
$$

b. Untuk kriteria Kapasitas *Memory* (C2)

$$
|C_{2}| = \sqrt{(3)^{2} + (4)^{2} + (3)^{2} + (3)^{2} + (4)^{2} + (3)^{2} + (3)^{2} + (3)^{2} + (4)^{2} + (3)^{2} + (4)^{2} + (3)^{2} + (4)^{2} + (4)^{2} + (3)^{2} + (4
$$

c. Untuk kriteria Harddisk (C3)

| | = (3) + (3) + (5) + (3) + (3) + (3) + (3) + (3) <sup>+</sup> (3) <sup>+</sup> (5) <sup>+</sup> (3) <sup>+</sup> (5) <sup>+</sup> (3) <sup>+</sup> (3) <sup>+</sup> (3) <sup>=</sup> 13,5277 R<sup>13</sup> = X<sup>13</sup> / C<sup>3</sup> = 3 / 13,5277 = 0,2218 R<sup>23</sup> = X<sup>23</sup> / C<sup>3</sup> = 3 / 13,5277 = 0,2218 R<sup>33</sup> = X<sup>33</sup> / C<sup>3</sup> = 5 / 13,5277 = 0,3696 R<sup>43</sup> = X<sup>43</sup> / C<sup>3</sup> = 3 / 13,5277 = 0,2218 R<sup>53</sup> = X<sup>53</sup> / C<sup>3</sup> = 3 / 13,5277 = 0,2218 R<sup>63</sup> = X<sup>63</sup> / C<sup>3</sup> = 3 / 13,5277 = 0,2218 R<sup>73</sup> = X<sup>73</sup> / C<sup>3</sup> = 3 / 13,5277 = 0,2218 R<sup>83</sup> = X<sup>83</sup> / C<sup>3</sup> = 3 / 13,5277 = 0,2218 R<sup>93</sup> = X<sup>93</sup> / C<sup>3</sup> = 3 / 13,5277 = 0,2218 R<sup>103</sup> = X<sup>103</sup> / C<sup>3</sup> = 5 / 13,5277 = 0,3696 R<sup>113</sup> = X<sup>113</sup> / C<sup>3</sup> = 3 / 13,5277 = 0,2218

 $R_{123} = X_{123} / C_3 = 5 / 13,5277 = 0,3696$  $R_{133} = X_{133} / C_3 = 3 / 13{,}5277 = 0{,}2218$  $R_{143} = X_{143} / C_3 = 3 / 13{,}5277 = 0{,}2218$  $R_{153} = X_{153} / C_3 = 3 / 13,5277 = 0,2218$ 

d. Untuk kriteria Ukuran Layar (C4)

| | = (3) + (3) + (3) + (3) + (3) + (3) + (3) + (3) <sup>+</sup> (3) <sup>+</sup> (3) <sup>+</sup> (3) <sup>+</sup> (3) <sup>+</sup> (4) <sup>+</sup> (3) <sup>+</sup> (3) <sup>=</sup> 11,9164 R<sup>14</sup> = X<sup>14</sup> / C<sup>4</sup> = 3 / 11,9164 = 0,2518 R<sup>24</sup> = X<sup>24</sup> / C<sup>4</sup> = 3 / 11,9164 = 0,2518 R<sup>34</sup> = X<sup>34</sup> / C<sup>4</sup> = 3 / 11,9164 = 0,2518 R<sup>44</sup> = X<sup>44</sup> / C<sup>4</sup> = 3 / 11,9164 = 0,2518 R<sup>54</sup> = X<sup>54</sup> / C<sup>4</sup> = 3 / 11,9164 = 0,2518 R<sup>64</sup> = X<sup>64</sup> / C<sup>4</sup> = 3 / 11,9164 = 0,2518 R<sup>74</sup> = X<sup>74</sup> / C<sup>4</sup> = 3 / 11,9164 = 0,2518 R<sup>84</sup> = X<sup>84</sup> / C<sup>4</sup> = 3 / 11,9164 = 0,2518 R<sup>94</sup> = X<sup>94</sup> / C<sup>4</sup> = 3 / 11,9164 = 0,2518 R<sup>104</sup> = X<sup>104</sup> / C<sup>4</sup> = 3 / 11,9164 = 0,2518 R<sup>114</sup> = X<sup>114</sup> / C<sup>4</sup> = 3 / 11,9164 = 0,2518 R<sup>124</sup> = X<sup>124</sup> / C<sup>4</sup> = 3 / 11,9164 = 0,2518 R<sup>134</sup> = X<sup>134</sup> / C<sup>4</sup> = 4 / 11,9164 = 0,3357 R<sup>144</sup> = X<sup>144</sup> / C<sup>4</sup> = 3 / 11,9164 = 0,2518 R<sup>154</sup> = X<sup>154</sup> / C<sup>4</sup> = 3 / 11,9164 = 0,2518

e. Untuk kriteria Tipe *Grafis* (C5)

| | = (5) + (5) + (5) + (3) + (5) + (3) + (3) + (5) <sup>+</sup> (5) <sup>+</sup> (5) <sup>+</sup> (3) <sup>+</sup> (5) <sup>+</sup> (3) <sup>+</sup> (3) <sup>+</sup> (5) <sup>=</sup> 16,7033  $R_{15} = X_{15} / C_5 = 5 / 16,7033 = 0,2993$  $R_{25} = X_{25} / C_5 = 5 / 16,7033 = 0,2993$  $R_{35} = X_{35} / C_5 = 5 / 16,7033 = 0,2993$  $R_{45} = X_{45} / C_5 = 3 / 16,7033 = 0,1796$  $R_{55} = X_{55} / C_5 = 5 / 16,7033 = 0,2993$  $R_{65} = X_{65} / C_5 = 3 / 16,7033 = 0,1796$ 

 $R_{75} = X_{75} / C_5 = 3 / 16,7033 = 0,1796$  $R_{85} = X_{85} / C_5 = 5 / 16,7033 = 0,2993$  $R_{95} = X_{95} / C_5 = 5 / 16,7033 = 0,2993$  $R_{105} = X_{105} / C_5 = 5 / 16,7033 = 0,2993$  $R_{115} = X_{115} / C_5 = 3 / 16,7033 = 0,1796$  $R_{125} = X_{125} / C_5 = 5 / 16,7033 = 0,2993$  $R_{135} = X_{135} / C_5 = 3 / 16,7033 = 0,1796$  $R_{145} = X_{145} / C_5 = 3 / 16,7033 = 0,1796$  $R_{155} = X_{155} / C_5 = 5 / 16,7033 = 0,2993$ 

f. Untuk kriteria Sistem Operasi (C6)

| | = (3) + (3) + (5) + (3) + (3) + (3) + (5) + (3) <sup>+</sup> (3) <sup>+</sup> (5) <sup>+</sup> (3) <sup>+</sup> (3) <sup>+</sup> (3) <sup>+</sup> (3) <sup>+</sup> (3) <sup>=</sup> 13,5277 R<sup>16</sup> = X<sup>16</sup> / C<sup>6</sup> = 3 / 13,5277 = 0,2218 R<sup>26</sup> = X<sup>26</sup> / C<sup>6</sup> = 3 / 13,5277 = 0,2218 R<sup>36</sup> = X<sup>36</sup> / C<sup>6</sup> = 5 / 13,5277 = 0,3696 R<sup>46</sup> = X<sup>46</sup> / C<sup>6</sup> = 3 / 13,5277 = 0,2218 R<sup>56</sup> = X<sup>56</sup> / C<sup>6</sup> = 3 / 13,5277 = 0,2218 R<sup>66</sup> = X<sup>66</sup> / C<sup>6</sup> = 3 / 13,5277 = 0,2218 R<sup>76</sup> = X<sup>76</sup> / C<sup>6</sup> = 5 / 13,5277 = 0,3696 R<sup>86</sup> = X<sup>86</sup> / C<sup>6</sup> = 3 / 13,5277 = 0,2218 R<sup>96</sup> = X<sup>96</sup> / C<sup>6</sup> = 3 / 13,5277 = 0,2218 R<sup>106</sup> = X<sup>106</sup> / C<sup>6</sup> = 5 / 13,5277 = 0,3696 R<sup>116</sup> = X<sup>116</sup> / C<sup>6</sup> = 3 / 13,5277 = 0,2218 R126= X<sup>126</sup> / C<sup>6</sup> = 3 / 13,5277 = 0,2218 R136= X<sup>136</sup> / C<sup>6</sup> = 3 / 13,5277 = 0,2218 R<sup>146</sup> = X<sup>146</sup> / C<sup>6</sup> = 3 / 13,5277 = 0,2218 R<sup>156</sup> = X<sup>156</sup> / C<sup>6</sup> = 3 / 13,5277 = 0,2218

Setelah keenam kriteria tersebut dihitung, maka matrik keputusan ternormalisasi akan terlihat seperti pada tabel 3.4.

| <b>Alternatif</b> | <b>Kriteria</b> |                |                |                |        |           |  |  |  |
|-------------------|-----------------|----------------|----------------|----------------|--------|-----------|--|--|--|
|                   | C1              | C <sub>2</sub> | C <sub>3</sub> | C <sub>4</sub> | C5     | <b>C6</b> |  |  |  |
| A1                | 0,2032          | 0,2212         | 0,2218         | 0,2518         | 0,2993 | 0,2218    |  |  |  |
| A2                | 0,2709          | 0,2949         | 0,2218         | 0,2518         | 0,2993 | 0,2218    |  |  |  |
| A <sub>3</sub>    | 0,3386          | 0,2949         | 0,3696         | 0,2518         | 0,2993 | 0,3696    |  |  |  |
| A4                | 0,2032          | 0,2212         | 0,2218         | 0,2518         | 0,1796 | 0,2218    |  |  |  |
| A5                | 0,2709          | 0,2949         | 0,2218         | 0,2518         | 0,2993 | 0,2218    |  |  |  |
| A6                | 0,2032          | 0,2212         | 0,2218         | 0,2518         | 0,1796 | 0,2218    |  |  |  |
| A7                | 0,2032          | 0,2212         | 0,2218         | 0,2518         | 0,1796 | 0,3696    |  |  |  |
| A8                | 0,2709          | 0,2949         | 0,2218         | 0,2518         | 0,2993 | 0,2218    |  |  |  |
| A <sub>9</sub>    | 0,2032          | 0,2212         | 0,2218         | 0,2518         | 0,2993 | 0,2218    |  |  |  |
| A10               | 0,3386          | 0,2949         | 0,3696         | 0,2518         | 0,2993 | 0,3696    |  |  |  |
| A11               | 0,2032          | 0,2212         | 0,2218         | 0,2518         | 0,1796 | 0,2218    |  |  |  |
| A12               | 0,3386          | 0,2212         | 0,3696         | 0,2518         | 0,2993 | 0,2218    |  |  |  |
| A13               | 0,2032          | 0,2212         | 0,2218         | 0,3357         | 0,1796 | 0,2218    |  |  |  |
| A14               | 0,2709          | 0,2949         | 0,2218         | 0,2518         | 0,1796 | 0,2218    |  |  |  |
| A15               | 0,2709          | 0,2949         | 0,2218         | 0,2518         | 0,2993 | 0,2218    |  |  |  |

**Tabel 3.4** Matrik keputusan ternormalisasi

3. Menentukan matriks keputusan normalisasi terbobot

Sebelum menghitung matrik keputusan normalisasi terbobot, menentukan terlebih dahulu bobot dengan ketentuan seperti pada **persamaan 2.3** dari masing-masing kriteria. Tingkat kepentingan tiap kriteria dapat dinilai dari range 1 sampai 5, yaitu:

- 1 : Tidak penting
- 2 : Tidak terlalu penting
- 3 : Cukup Penting
- 4 : Penting
- 5 : Sangat Penting

Pengambilan keputusan pada study kasus ini memberikan kriteria sebagai berikut:  $W = (5, 5, 4, 3, 3, 2)$ . Untuk mendapatkan matrik keputusan normalisasi terbobot menggunakan rumus **Persamaan (2.3)**.

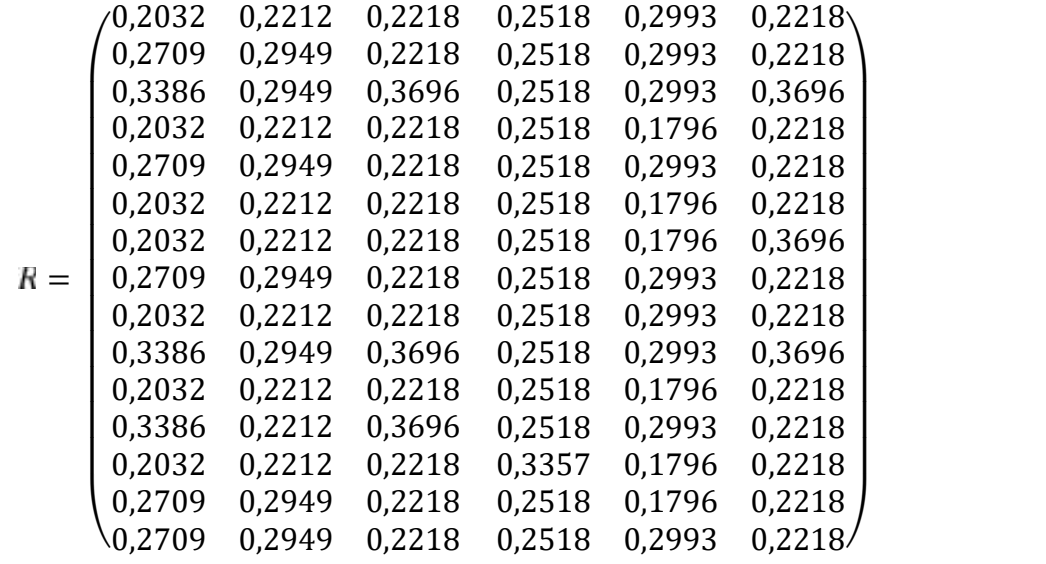

 $W = (5 \ 5 \ 4 \ 3 \ 3 \ 2)$ 

Hasil dari menggunakan **persamaan (2.4)** terlihat seperti pada tabel 3.5.

| <b>Alternatif</b> | <b>Kriteria</b> |                |                |                |                |        |  |  |  |
|-------------------|-----------------|----------------|----------------|----------------|----------------|--------|--|--|--|
|                   | C1              | C <sub>2</sub> | C <sub>3</sub> | C <sub>4</sub> | C <sub>5</sub> | C6     |  |  |  |
| A1                | 1,0159          | 1,1058         | 0,8871         | 0,7553         | 0,8980         | 0,4435 |  |  |  |
| A <sub>2</sub>    | 1,3546          | 1,4744         | 0,8871         | 0,7553         | 0,8980         | 0,4435 |  |  |  |
| A <sub>3</sub>    | 1,6932          | 1,4744         | 1,4784         | 0,7553         | 0,8980         | 0,7392 |  |  |  |
| A4                | 1,0159          | 1,1058         | 0,8871         | 0,7553         | 0,5388         | 0,4435 |  |  |  |
| A5                | 1,3546          | 1,4744         | 0,8871         | 0,7553         | 0,8980         | 0,4435 |  |  |  |
| A <sub>6</sub>    | 1,0159          | 1,1058         | 0,8871         | 0,7553         | 0,5388         | 0,4435 |  |  |  |
| A7                | 1,0159          | 1,1058         | 0,8871         | 0,7553         | 0,5388         | 0,7392 |  |  |  |
| A <sub>8</sub>    | 1,3546          | 1,4744         | 0,8871         | 0,7553         | 0,8980         | 0,4435 |  |  |  |
| A9                | 1,0159          | 1,1058         | 0,8871         | 0,7553         | 0,8980         | 0,4435 |  |  |  |
| A10               | 1,6932          | 1,4744         | 1,4784         | 0,7553         | 0,8980         | 0,7392 |  |  |  |
| A11               | 1,0159          | 1,1058         | 0,8871         | 0,7553         | 0,5388         | 0,4435 |  |  |  |
| A12               | 1,6932          | 1,1058         | 1,4784         | 0,7553         | 0,8980         | 0,4435 |  |  |  |
| A <sub>13</sub>   | 1,0159          | 1,1058         | 0,8871         | 1,0070         | 0,5388         | 0,4435 |  |  |  |
| A14               | 1,3546          | 1,4744         | 0,8871         | 0,7553         | 0,5388         | 0,4435 |  |  |  |
| A15               | 1,3546          | 1,4744         | 0,8871         | 0,7553         | 0,8980         | 0,4435 |  |  |  |

**Tabel 3.5** Matrik keputusan normalisasi terbobot

- 4. Menentukan nilai maksimum dan minimum dari nilai terbobot setiap kriteria sehingga didapatkan solusi ideal positif dan solusi ideal negatif menggunakan rumus pada **persamaan (2.5)** dan **persamaan (2.6).**
	- a. Solusi ideal positif

$$
Y_1^* = \max\begin{pmatrix} 1,0159; 1,3546; 1,6932; 1,0159; 1,3546; 1,0159; 1,0159; 1,3546; \\ 1,0159; 1,6932; 1,0159; 1,6932; 1,0159; 1,3546; 1,3546 \end{pmatrix}
$$
  
\n
$$
Y_2^* = \max\begin{pmatrix} 1,1058; 1,4744; 1,4744; 1,1058; 1,4744; 1,1058; 1,1058; 1,1058; 1,4744; \\ 1,1058; 1,4744; 1,1058; 1,1058; 1,1058; 1,4744; 1,4744 \end{pmatrix}
$$
  
\n
$$
Y_3^* = \max\begin{pmatrix} 0,8871; 0,8871; 1,4784; 0,8871; 0,8871; 0,8871; 0,8871; 0,8871; \\ 0,8871; 1,4784; 0,8871; 1,4784; 0,8871; 0,8871; 0,8871; 0,8871 \end{pmatrix}
$$
  
\n
$$
Y_4^* = \max\begin{pmatrix} 0,7553; 0,7553; 0,7553; 0,7553; 0,7553; 0,7553; 0,7553; 0,7553; 0,7553; \\ 0,7553; 0,7553; 0,7553; 0,7553; 1,0070; 0,7553; 0,7553 \end{pmatrix}
$$
  
\n
$$
Y_5^* = \max\begin{pmatrix} 0,8980; 0,8980; 0,8980; 0,5388; 0,8980; 0,5388; 0,8980; 0,5388; 0,8980; \\ 0,8980; 0,8980; 0,5388; 0,8980; 0,5388; 0,6
$$

 $Y_{\rm c}^* = \max$  ( 0,4435 ; 0,7392 ; 0,4435 ; 0,4435 ; 0,4435 ; 0,4435 ; 0,4435

Hasil dari **persamaan (2.4)** adalah:

 $A^* = (1.6932 \div 1.4744 \div 1.4784 \div 1.0070 \div 0.8980 \div 0.7392)$ 

b. Solusi ideal negatif

 $\mathcal{L} = \min\left(\begin{matrix} 1.0159\,;\,1.3546\,;\,1.6932\,;\,1.0159\,;\,1.3546\,;\,1.0159\,;\,1.0159\,;\,1.0159\,;\,1.0159\,;\,1.0159\,;\,1.0159\,;\,1.0159\,;\,1.0159\,;\,1.0159\,;\,1.0159\,;\,1.0159\,;\,1.0159\,;\,1.0159\,;\,1.0159\,;\,1.0159\,;\,1.0$  $=\min\left(\begin{matrix} 1,1058\,;\,1,4744\,;\,1,4744\,;\,1,1058\,;\,1,4744\,;\,1,1058\,;\,1,1058\,;\,1,1058\,;\,1,1058\,;\,1,1058\,;\,1,1058\,;\,1,1058\,;\,1,1058\,;\,1,1058\,;\,1,1018\,;\,1,1018\,;\,1,1018\,;\,1,1018\,;\,1,1018\,;\,1,1018\,;\,1,1018\,;\,$  $=\min\binom{0,8871\,;\,0,8871\,;\,1,4784\,;\,0,8871\,;\,0,8871\,;\,0,8871\,;\,0,8871\,;\,0,8871\,;\,1,4784\,;\,0,8871\,;\,0,8871\,;\,0,8871\,;\,0,8871\,;0,8871}$  $=\min\binom{0,7553}{0,7553}$ ; 0,7553 ; 0,7553 ; 0,7553 ; 0,7553 ; 0,7553 ; 0,7553 ; 0,7553 ; 0,7553 ; 0,7553 ; 0,7553 ; 0,7553 ; 0,7553 ; 0,7553 ; 0,7553 ; 0,7553 ; 0,7553 ; 0,7553 ; 0,7553 ; 0,7553 ; 0,7553 ; 0,7553  $\,$ <sup>=</sup> min 0,8980 ; 0,8980 ; 0,8980 ; 0,5388 ; 0,8980 ; 0,5388 ; 0,5388 ; 0,8980 ; 0,8980 ; 0,8980 ; 0,5388 ; 0,8980 ; 0,5388 ; 05388 ; 0,8980  $=\min\binom{0,4435;0,4435;0,7392;0,4435;0,4435;0,4435;0,7392;0,4435;0,4435;0,4435;0,4435;0,4435;0,4435;0,4435;0,4435;0,4435;0,4435;0,4435;0,4435;\ldots$ 

Hasil dari **persamaan (2.5)** adalah:

$$
A^- = (1,0159; 1,1058; 0,8871; 0,7553; 0,5388; 0,4435)
$$

5. Mencari jarak solusi ideal positif dan solusi ideal negatif

Hitung jarak antara nilai terbobot setiap nilai terhadap solusi ideal positif dan negatif. Dengan rumus pada **persamaan (2.7)** dan **persamaan (2.8)**.

a. Jarak terhadap solusi ideal positif  $(D^+)$ 

Untuk mencari jarak solusi ideal positif menggunakan rumus pada **persamaan (2.7)**.

$$
D_1^* = \sqrt{\frac{(1,0159 - 1,6932)^2 + (1,1058 - 1,4744)^2 + (0,8871 - 1,4784)^2 + (0,7553 - 1,0070)^2 + (0,8980 - 0,8980)^2 + (0,4435 - 0,7392)^2}{(0,7553 - 1,0070)^2 + (1,4744 - 1,4744)^2 + (0,8871 - 1,4784)^2 + (0,7553 - 1,0070)^2 + (0,8980 - 0,8980)^2 + (0,4435 - 0,7392)^2}
$$
  
\n= 0,7844  
\n
$$
D_3^* = \sqrt{\frac{(1,6932 - 1,6932)^2 + (1,4744 - 1,4744)^2 + (0,8871 - 1,4784)^2 + (0,7392 - 0,7392)^2}{(0,7553 - 1,0070)^2 + (0,8980 - 0,8980)^2 + (0,7392 - 0,7392)^2}}
$$
  
\n= 0,2518  
\n
$$
D_4^* = \sqrt{\frac{(1,0159 - 1,6932)^2 + (1,1058 - 1,4744)^2 + (0,8871 - 1,4784)^2 + (0,7392 - 0,7392)^2}{(0,7553 - 1,0070)^2 + (0,5388 - 0,8980)^2 + (0,4435 - 0,7392)^2}}
$$
  
\n= 1,1064  
\n
$$
D_5^* = \sqrt{\frac{(1,3546 - 1,6932)^2 + (1,4744 - 1,4744)^2 + (0,8871 - 1,4784)^2 + (0,7392 - 0,7392)^2}{(0,7553 - 1,0070)^2 + (0,8980 - 0,8980)^2 + (0,4435 - 0,7392)^2}}
$$
  
\n= 0,7844  
\n
$$
D_6^* = \sqrt{\frac{(1,0159 - 1,6932)^2 + (1,1058 -
$$

$$
D_{\rm E}^{4} = \sqrt{\frac{(1,3546 - 1,6932)^{2} + (1,4744 - 1,4744)^{2} + (0,8871 - 1,47847)^{2} + (0,7553 - 1,0070)^{2} + (0,8980 - 0,8980)^{2} + (0,4435 - 0,7392)^{2}}}{(0,7553 - 1,0070)^{2} + (0,8980 - 0,8980)^{2} + (0,4435 - 0,7392)^{2}}
$$
\n
$$
= 0,7844
$$
\n
$$
D_{\rm S}^{4} = \sqrt{\frac{(1,0159 - 1,6932)^{2} + (1,1058 - 1,4744)^{2} + (0,8871 - 1,4784)^{2} + (0,7553 - 1,0070)^{2} + (0,8980 - 0,8980)^{2} + (0,4435 - 0,7392)^{2}}}{(0,7553 - 1,0070)^{2} + (0,8980 - 0,8980)^{2} + (0,7392 - 0,7392)^{2}}
$$
\n
$$
= 0,2518
$$
\n
$$
D_{\rm I}^{4} = \sqrt{\frac{(1,0159 - 1,6932)^{2} + (1,1058 - 1,4744)^{2} + (1,4784 - 1,4784)^{2} + (0,7392 - 0,7392)^{2}}{(0,7553 - 1,0070)^{2} + (0,5388 - 0,8980)^{2} + (0,4435 - 0,7392)^{2}}
$$
\n
$$
= 1,1064
$$
\n
$$
D_{\rm I}^{4} = \sqrt{\frac{(1,6932 - 1,6932)^{2} + (1,1058 - 1,4744)^{2} + (1,4784 - 1,4784)^{2} + (0,7553 - 1,0070)^{2} + (0,8980 - 0,8980)^{2} + (0,4435 - 0,7392)^{2}}}{(0,75
$$

b. Jarak terhadap solusi ideal negatif (D-)

Untuk mencari jarak solusi ideal negatif menggunakan rumus pada **persamaan (2.8)**

$$
D_1^- = \sqrt{\frac{(1,0159 - 1,0159)^2 + (1,1058 - 1,1058)^2 + (0,8871 - 0,8871)^2 + (0,7553 - 0,7553)^2 + (0,8980 - 0,5388)^2 + (0,4435 - 0,4435)^2}{(0,7553 - 0,7553)^2 + (0,8980 - 0,5388)^2 + (0,8871 - 0,8871)^2 + (0,7553 - 0,7553)^2 + (0,8980 - 0,5388)^2 + (0,4435 - 0,4435)^2}
$$
\n
$$
= 0,6161
$$
\n
$$
D_3^- = \sqrt{\frac{(1,6932 - 1,0159)^2 + (1,4744 - 1,1058)^2 + (1,4784 - 0,8871)^2 + (0,7553 - 0,7553)^2 + (0,8980 - 0,5388)^2 + (0,7392 - 0,4435)^2}{(0,7553 - 0,7553)^2 + (0,8980 - 0,5388)^2 + (0,8871 - 0,8871)^2 + (0,7553 - 0,7553)^2 + (0,5388 - 0,5388)^2 + (0,4435 - 0,4435)^2}
$$
\n
$$
= 0,0000
$$
\n
$$
D_5^- = \sqrt{\frac{(1,0159 - 1,0159)^2 + (1,1058 - 1,1058)^2 + (0,8871 - 0,8871)^2 + (0,7553 - 0,7553)^2 + (0,8880 - 0,5388)^2 + (0,4435 - 0,4435)^2}{(0,7553 - 0,7553)^2 + (0,8880 - 0,5388)^2 + (0,4435 - 0,4435)^2}
$$
\n
$$
= 0,0000
$$
\n
$$
D_7^- = \sqrt{\frac{(1,0159 - 1,0159)^2 + (1,1058 - 1,1058)^2 + (0,8871 - 0,8
$$

$$
D_1^- = \sqrt{\frac{(1,0159 - 1,0159)^2 + (1,1058 - 1,1058)^2 + (0,8871 - 0,8871)^2 + (0,7553 - 0,7553)^2 + (0,5388 - 0,5388)^2 + (0,4435 - 0,4435)^2}{(0,7553 - 0,7553)^2 + (1,1058 - 1,1058)^2 + (1,4784 - 0,8871)^2 + (0,7553 - 0,7553)^2 + (0,8980 - 0,5388)^2 + (0,4435 - 0,4435)^2} = 0,9682
$$
\n
$$
D_1^- = \sqrt{\frac{(1,0159 - 1,0159)^2 + (1,1058 - 1,1058)^2 + (0,8871 - 0,8871)^2 + (1,0070 - 0,7553)^2 + (0,5388 - 0,5388)^2 + (0,4435 - 0,4435)^2}{(1,0070 - 0,7553)^2 + (0,5388 - 0,5388)^2 + (0,4435 - 0,4435)^2} = 0,2518
$$
\n
$$
D_1^- = \sqrt{\frac{(1,3546 - 1,0159)^2 + (1,4744 - 1,1058)^2 + (0,8871 - 0,8871)^2 + (0,7553 - 0,7553)^2 + (0,5388 - 0,5388)^2 + (0,44358 - 0,4435)^2}{(0,7553 - 0,7553)^2 + (0,5388 - 0,5388)^2 + (0,44358 - 0,4435)^2} = 0,5005
$$
\n
$$
D_1^- = \sqrt{\frac{(1,3546 - 1,0159)^2 + (1,4744 - 1,1058)^2 + (0,8871 - 0,8871)^2 + (0,7553 - 0,7553)^2 + (0,8980 - 0,5388)^2 + (0,4435 - 0,4435)^2}{(0,7553 - 0,7553)^2 + (
$$

Hasil dari mencari jarak solusi ideal positif (D+) dan jarak solusi ideal negatif (D-) dapat dilihat pada tabel 3.6.

**Tabel 3.6** Jarak solusi ideal positif (D+) dan jarak solusi ideal negatif (D-)

|                | Jarak solusi ideal positif $(D^+)$<br>Jarak solusi ideal negatif $(D)$ |                |        |
|----------------|------------------------------------------------------------------------|----------------|--------|
| $D_1$          | 1,0465                                                                 | $D_1$          | 0,3592 |
| D <sub>2</sub> | 0,7844                                                                 | D <sub>2</sub> | 0,6161 |
| $D_3$          | 0,2518                                                                 | $D_3$          | 1,0774 |
| $D_4$          | 1,1064                                                                 | $D_4$          | 0,0000 |
| $D_5$          | 0,7844                                                                 | $D_5$          | 0,6161 |
| $D_6$          | 1,1064                                                                 | $D_6$          | 0,0000 |
| $D_7$          | 1,0662                                                                 | D <sub>7</sub> | 0,2957 |
| $D_8$          | 0,7844                                                                 | $D_8$          | 0,6161 |
| D <sub>9</sub> | 1,0465                                                                 | D <sub>9</sub> | 0,3592 |
| $D_{10}$       | 0,2518                                                                 | $D_{10}$       | 1,0774 |

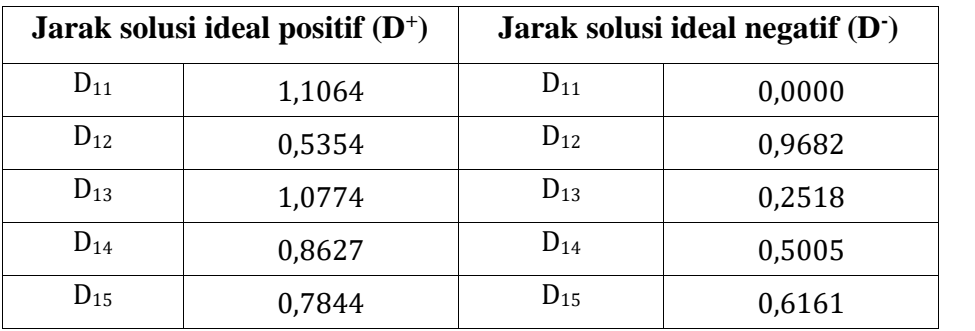

6. Menentukan nilai preferensi (*Vi*) untuk setiap alternatif. Menghitung kedekatan alternatif terhadap jarak solusi ideal dengan menggunakan rumus **persamaan (2.9)**.

$$
V_1 = \frac{0,3592}{0,3592 + 1,0465} = 0,2555
$$
\n
$$
V_2 = \frac{0,6161}{0,6161 + 0,7844} = 0,4399
$$
\n
$$
V_3 = \frac{1,0774}{1,0774 + 0,2518} = 0,8106
$$
\n
$$
V_4 = \frac{0,0000}{0,0000 + 1,1064} = 0,0000
$$
\n
$$
V_5 = \frac{0,6161}{0,6161 + 0,7844} = 0,4399
$$
\n
$$
V_6 = \frac{0,0000}{0,0000 + 1,1064} = 0,0000
$$
\n
$$
V_7 = \frac{0,2957}{0,2957 + 1,0662} = 0,2171
$$
\n
$$
V_8 = \frac{0,6161}{0,6161 + 0,7844} = 0,4399
$$
\n
$$
V_9 = \frac{0,3592}{0,3592 + 1,0465} = 0,2555
$$
\n
$$
V_1 = \frac{1,0774}{1,0774 + 0,2518} = 0,8106
$$
\n
$$
V_1 = \frac{0,0000}{0,0000 + 1,1064} = 0,0000
$$
\n
$$
V_1 = \frac{0,9682}{0,9682 + 0,5354} = 0,6439
$$
\n
$$
V_1 = \frac{0,2518}{0,2518 + 1,0774} = 0,1894
$$

$$
V_1 = \frac{0,5005}{0,5005 + 0,8627} = 0,3672
$$
  

$$
V_1 = \frac{0,6161}{0,6161 + 0,7844} = 0,4399
$$

## 7. Merangking alternatif

Dari hasil perhitungan nilai preferensi (V) dapat dilihat bahwa V<sub>3</sub> dan V<sup>10</sup> memiliki nilai tertinggi, sehingga dapat disimpulkan bahwasannya alternatif ketiga dan kesepuluh menempati peringkat pertama dengan nilai yang sama dari 15 data laptop yang digunakan *sample* perhitungan TOPSIS. Dengan kata lain, Laptop ACER Aspire E5-473G (Corei7- 4510U Win 10) dari Bhinneka.com dan HP Pavilion 14-ab133tx Silver dari Kliknklik.com mendapatkan peringkat pertama dari beberapa toko *online* yang disebut. Adapun hasil pemeringkatan keseluruhan dapat dilihat pada tabel 3.7.

| Peringkat      | <b>Alternatif</b> | Merk/Type                                                               | <b>Toko</b> online | <b>Nilai</b><br>Preverensi (V) |
|----------------|-------------------|-------------------------------------------------------------------------|--------------------|--------------------------------|
| $\mathbf{1}$   | $A_3$             | ACER Aspire E5-<br>(Corei7-<br>473G<br>4510U Win 10) -<br>Charcoal Gray | <b>Bhinneka</b>    | 0,8106                         |
| $\mathbf{1}$   | $A_{10}$          | HP Pavilion 14-<br>ab133tx Silver                                       | Kliknklik          | 0,8106                         |
| $\overline{2}$ | $A_{12}$          | Lenovo $G40-80$ -<br>i7-5500U                                           | Belanjakomputer    | 0,6439                         |
| 3              | A <sub>2</sub>    | ASUS Notebook<br>A455LF-<br>WX039D - Black                              | <b>Bhinneka</b>    | 0,4399                         |
| 3              | A <sub>5</sub>    | HP Notebook 14-<br>ac003TX<br><b>Non</b><br>Windows - Red               | <b>Bhinneka</b>    | 0,4399                         |
| 3              | $A_8$             | <b>ACER</b> Aspire E5-<br>473G-4210U<br>Charcoal Gray                   | Kliknklik          | 0,4399                         |
| 3              | $A_{15}$          | HP Notebook 14 -<br>AC001TX                                             | Belanjakomputer    | 0,4399                         |

**Tabel 3.7** Hasil pemeringkatan

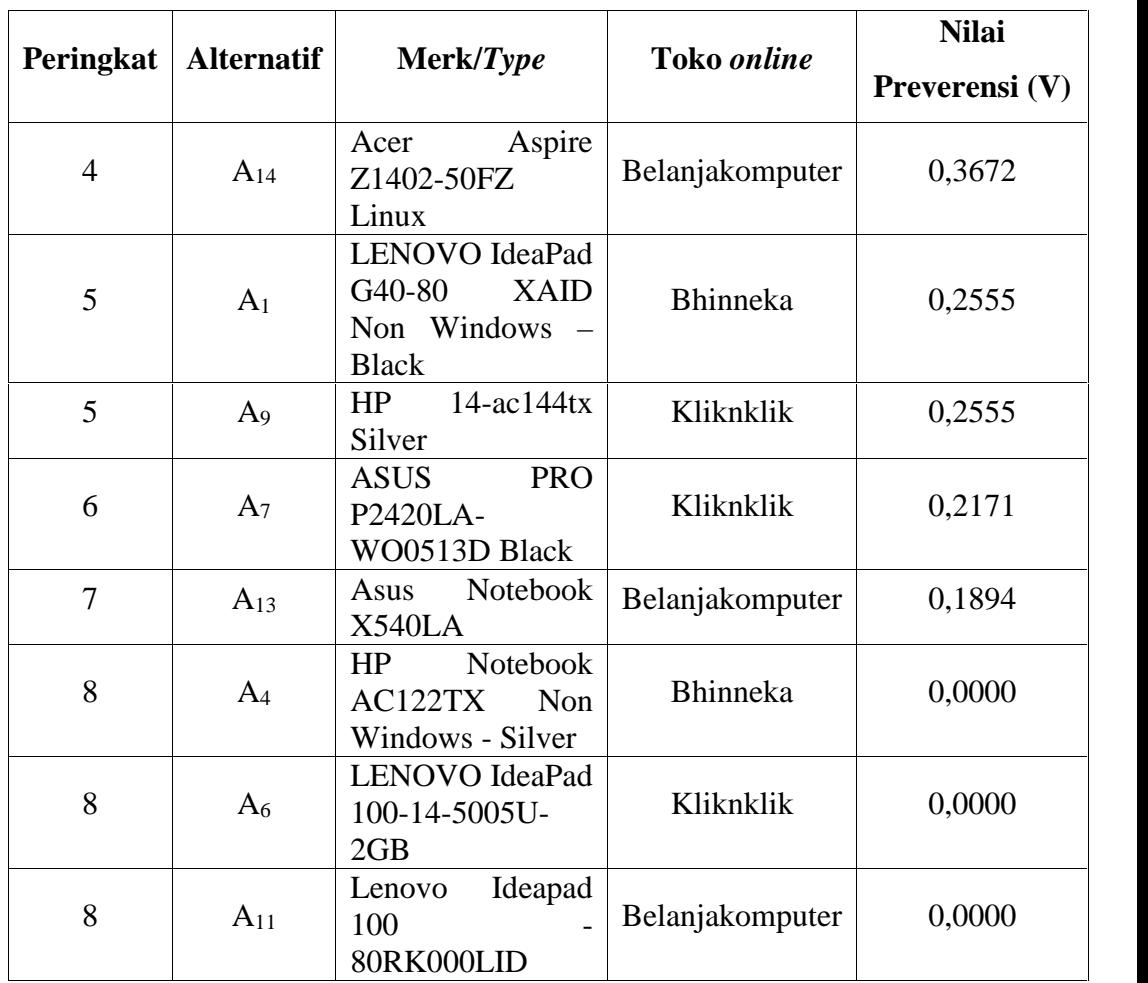

# **3.3.2. Proses Rekomendasi**

Rekomendasi laptop diambil dari hasil akhir perhitungan topsis dengan membandingkan harga dari masing-masing alternatif, sehingga menghasilkan pengurutan data dari masing-masing alternatif yang telah diproses. Adapun hasil pengurutan sesuai rekomendasi dapat dilihat pada tabel 3.8.

**Tabel 3.8** Hasil Rekomendasi

| Peringkat<br>Rekomendasi | Peringkat<br><b>TOPSIS</b> | Merk/Type                                                                 | <b>Toko</b> online | Harga/Rp  |
|--------------------------|----------------------------|---------------------------------------------------------------------------|--------------------|-----------|
|                          |                            | ACER Aspire E5-<br>$(Corei7-$<br>473G<br>4510U Win 10) -<br>Charcoal Gray | <b>Bhinneka</b>    | 9.999.000 |

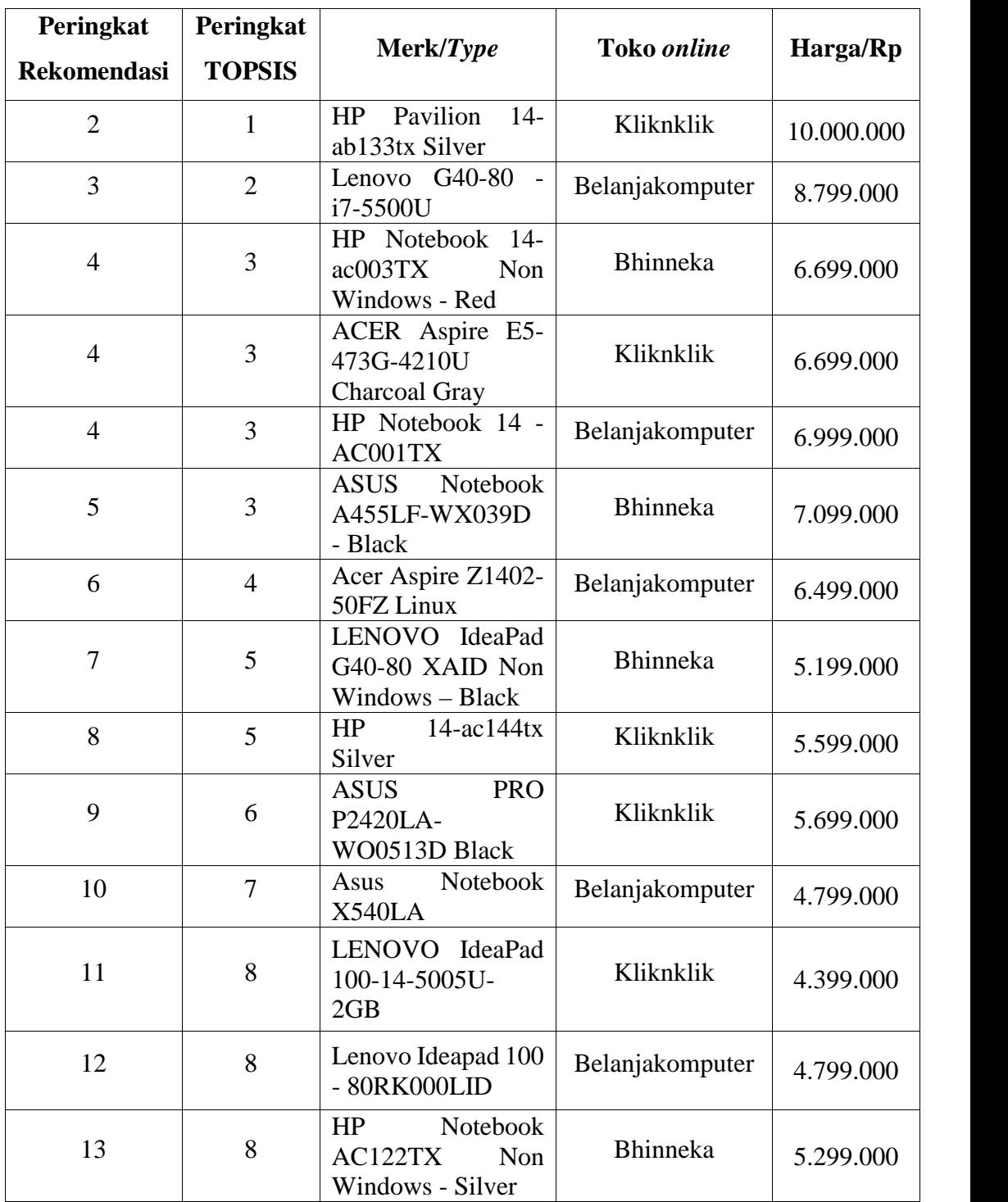

# **3.4. Perancangan Sistem**

Perancangan sistem dapat didefinisikan sebagai penggambaran, perencanaan dan pembuatan sketsa atau pengaturan dari beberapa elemen yang terpisah ke dalam satu kesatuan yang utuh dan berfungsi. Tahap ini menyangkut mengkonfigurasikan dari komponen-komponen perangkat lunak dan perangkat keras dari suatu sistem sehingga setelah instalasi dari sistem akan benar-benar memuaskan rancang bangun yang telah ditetapkan pada akhir tahap analisa sistem.

## **3.4.1. Diagram Konteks**

Berikut adalah diagram konteks sistem rekomendasi pembelian laptop pada toko *online* dengan metode *Technique Order Preference by Similarity to Ideal Solution* (TOPSIS).

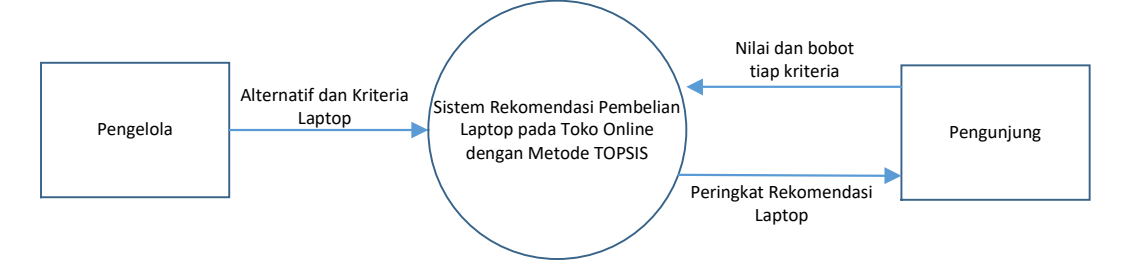

**Gambar 3.5** Diagram Konteks

Keterangan diagram konteks pada gambar 3.5 adalah : Entitas eksternal yang terlibat dalam sistem rekomendasi pembelian laptop pada toko *online* dengan metode TOPSIS ini adalah pengelola dan pengunjung. Sistem seluruhnya menerima inputan dari entitas pengelola berupa data laptop dari beberapa toko *online,* yang digunakan sebagai data yang diolah dalam sistem rekomendasi. Entitas pengunjung memasukkan nilai dan bobot pada tiap kriteria laptop sesuai kebutuhan, dimana nilai bobot telah ditentukan oleh pengelola. Output dari sistem berupa peringkat rekomendasi laptop yang sesuai dengan kebutuhan yang diinginkan oleh pengunjung.

#### **3.4.2. Diagram Herarki**

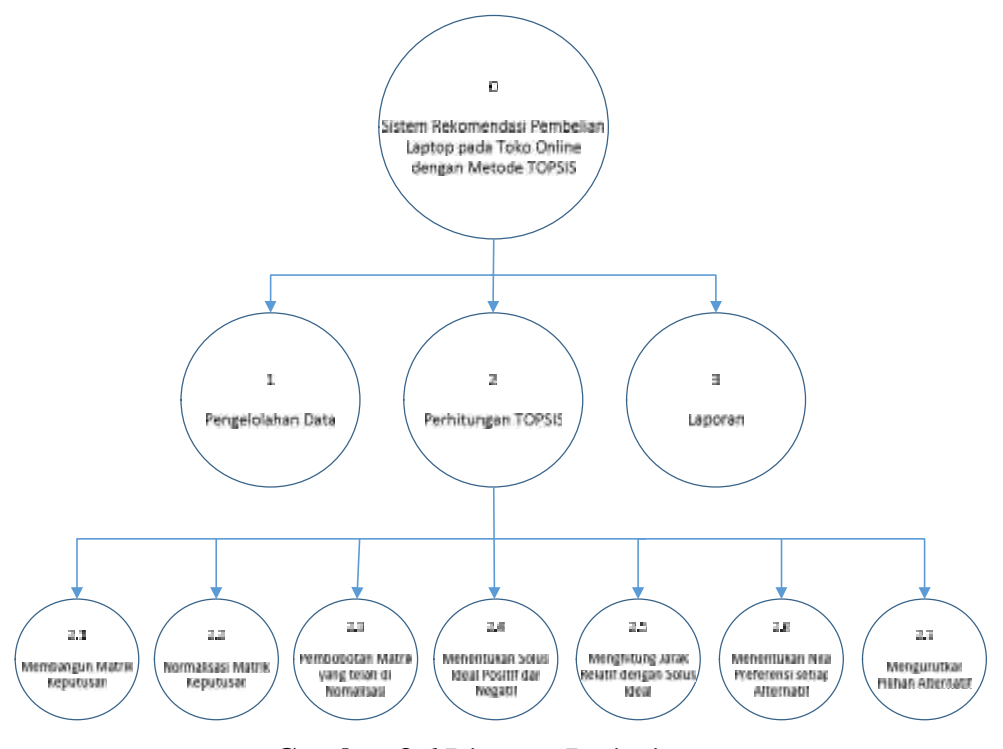

**Gambar 3.6** Diagram Berjenjang

Keterangan gambar 3.6 :

- 1. Top Level : Membuat Aplikasi Rekomendasi Pembelian Laptop pada toko *online* dengan menggunakan metode TOPSIS
- 2. Level 0 : Merupakan hasil *breakdown* dari proses aplikasi rekomendasi pembelian laptop pada toko *online* dengan menggunakan metode TOPSIS menjadi beberapa sub sistem seperti berikut :
	- 1. Pengolahan data
	- 2. Proses Perhitungan TOPSIS
	- 3. Laporan
- 3. Level 1 : Pada level ini adalah hasil *breakdown* dari diagram herarki level 0 dimana merupakan proses perhitungan metode TOPSIS dan terbagi menjadi berikut :
	- 2.1 Membangun matrik keputusan
	- 2.2 Normalisasi matrik keputusan
- 2.3 Pembobotan matrik yang telah di-normalisasi
- 2.4 Menentukan solusi ideal positif dan negatif
- 2.5 Menghitung jarak relatif dengan solusi ideal
- 2.6 Menentukan nilai preferensi setiap alternatif
- 2.7 Mengurutkan pilihan alternatif

## **3.4.3. Data Flow Diagram**

## **3.4.3.1 DFD Level 0**

Pada Gambar 3.7 dapat dilihat DFD level 0 dari Sistem Rekomendasi Pembelian Laptop pada toko *online* sebagai berikut:

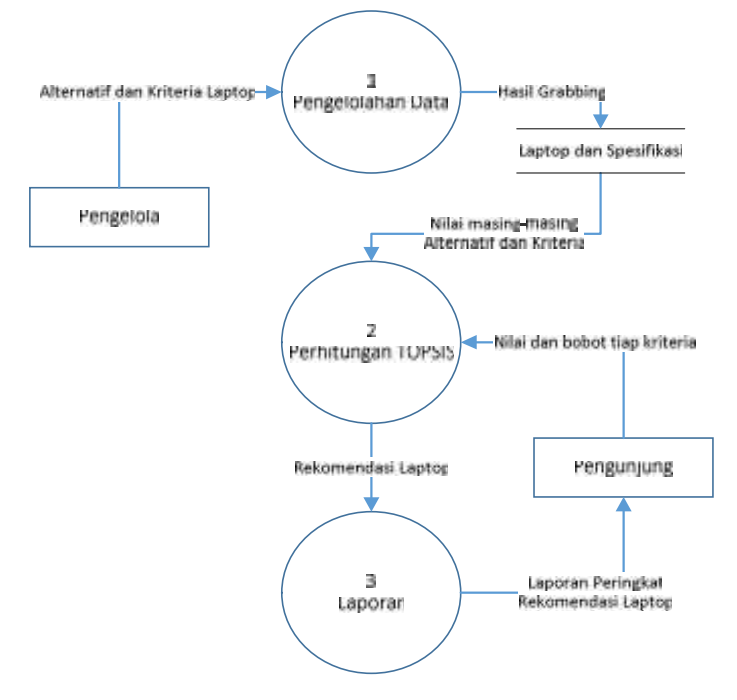

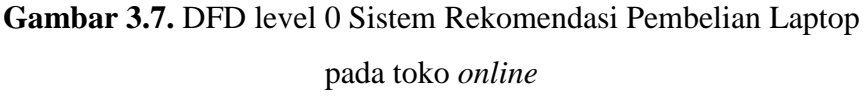

Keterangan gambar 3.7 :

 $\triangleright$  Proses 1 adalah proses pengolahan data laptop dari tiga toko *online* yang telah disebutkan (bhinneka.com, kliknklik.com, dan belanjakomputer.com) menggunakan teknik *grabbing* yang diinputkan oleh pengelola. Selanjutnya akan masuk kedalam database. Data dari hasil *grabbing* selanjutnya digunakan untuk perhitungan rekomendasi pembelian.

- Proses 2 adalah perhitungan *Technique Order Preference by Similarity to Ideal Solution* (TOPSIS) yaitu proses perhitungan rekomendasi laptop yang akan dibeli berdasarkan penilaian terhadap kriteria yang telah diinputkan oleh pengelola dan bobot yang diinputkan berdasarkan kebutuhan pengunjung dengan menggunakan metode TOPSIS.
- $\triangleright$  Proses 3 adalah pembuatan laporan yaitu proses memberikan laporan dari hasil perhitungan yang telah dilakukan sistem rekomendasi kepada pengunjung.

#### **3.4.3.2 DFD Level 1**

Pada Gambar 3.8 dapat dijelaskan sebagai berikut:

- $\triangleright$  Proses 2.1 adalah proses membangun matrik keputusan dari data yang telah tersimpan pada data *laptop dan spesifikasi* yang kemudian difilter oleh sistem yang sesuai dengan kebutuhan pengunjung.
- $\triangleright$  Proses 2.2 adalah proses normalisasi matrik keputusan sehingga menghasilkan matrik ternormalisasi. Selanjutnya data akan diolah pada proses 2.3
- Proses 2.3 adalah proses pembobotan matrik yang telah di normalisasi, dimana bobot tingkat kepentingan didapat dari inputan pengunjung hingga akhirnya mendapatkan matrik normalisasi terbobot. Selanjutnya data akan diolah pada proses 2.4.
- Proses 2.4 adalah proses menentukan solusi ideal positif dan negatif yang didapatkan dari nilai maksimum dan nilai minimum dari nilai terbobot setiap kriteria.
- $\triangleright$  Proses 2.5 adalah proses menghitung jarak relatif dengan solusi ideal. Hingga mendapatkan jarak solusi ideal positif dan solusi ideal negatif.
- $\triangleright$  Proses 2.6 adalah proses menentukan nilai preferensi setiap alternatif. yaitu menghitung kedekatan alternatif terhadap jarak solusi ideal hingga mendapatkan nilai akhir.
- $\triangleright$  Proses 2.7 adalah proses mengurutkan pilihan alternatif. Yang dihasilkan dari pengurutan nilai preferensi tertinggi hingga terendah. Hingga akhirnya menghasilkan peringkat rekomendasi kepada pengunjung.

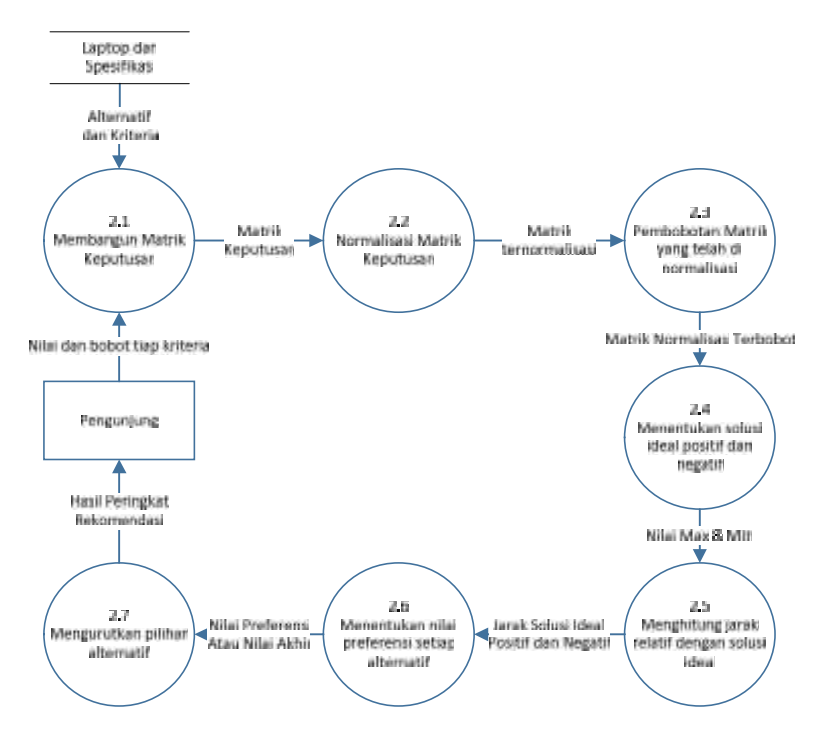

Gambar 3.8. DFD level 1 Sistem Rekomendasi Pembelian Laptop pada toko *online*

## **3.5. Perancangan Basis Data**

*Database* (Basis Data) adalah kumpulan dari data yang berhubungan antara satu dengan yang lainnya, tersimpan di perangkat keras komputer dan menggunakan perangkat lunak untuk memanipulasinya. *Database* merupakan salah satu komponen yang penting dalam sistem komputerisasi, karena database merupakan data dalam menyediakan informasi bagi para pengguna.

## **3.5.1 Desain Tabel**

Desain Tabel pada aplikasi rekomendasi pembelian laptop pada toko *online* adalah sebagai berikut:

### **1. Tabel Login**

Tabel 3.9 dibawah ini digunakan untuk memberikan hak akses dari pengguna sistem.

**Tabel 3.9** Tabel login

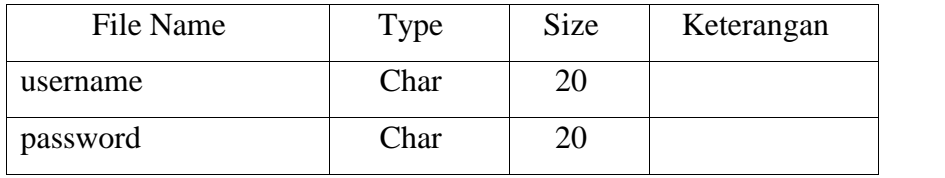

# **2. Tabel Master Toko Online**

Tabel 3.10 dibawah ini digunakan untuk menyimpan data toko *online.*

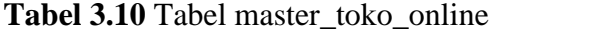

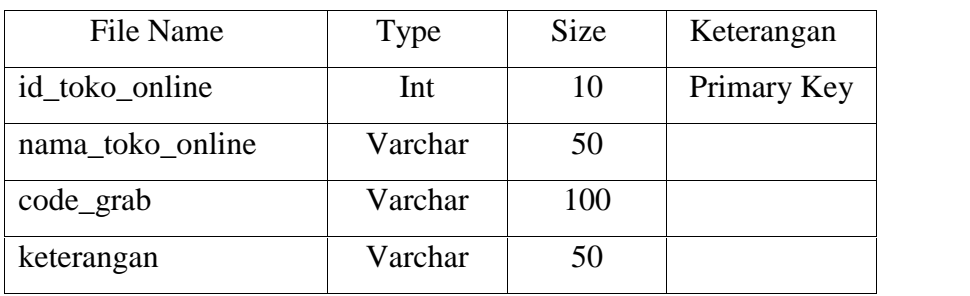

### **3. Tabel Data Laptop**

Tabel 3.11 dibawah ini digunakan untuk menyimpan alamat link toko *online*.

**Tabel 3.11.** Tabel data\_laptop

| File Name      | Type    | Size | Keterangan  |
|----------------|---------|------|-------------|
| id_laptop      | Int     | 10   | Primary Key |
| id_toko_online | Int     | 10   | Foreign Key |
| link_laptop    | Varchar | 50   |             |

# **4. Tabel Alternatif**

Tabel 3.12 dibawah ini digunakan untuk menyimpan hasil dari proses *grabbing*.

**Tabel 3.12** Tabel alternatif

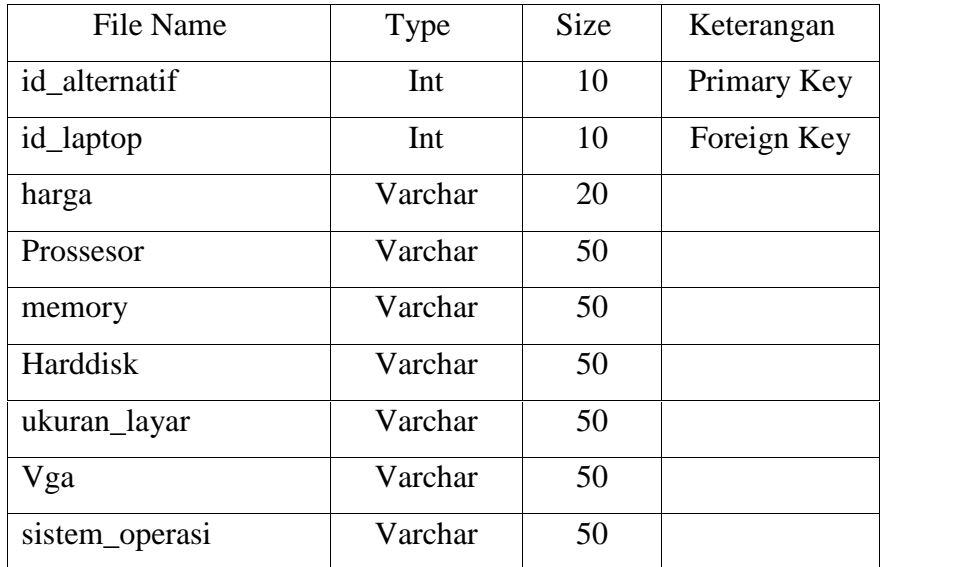

## **5. Tabel Kriteria**

Tabel 3.13 dibawah ini digunakan untuk menyimpan data kriteria.

**Tabel 3.13** Tabel kriteria

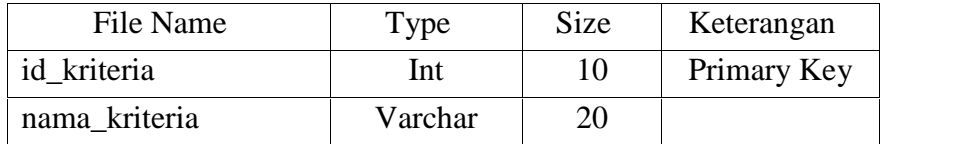

### **6. Tabel Normalisasi**

Tabel 3.14 dibawah ini digunakan untuk menyimpan normalisasi data berdasarkan masing-masing kriteria.

## **Tabel 3.14** Tabel normalisasi

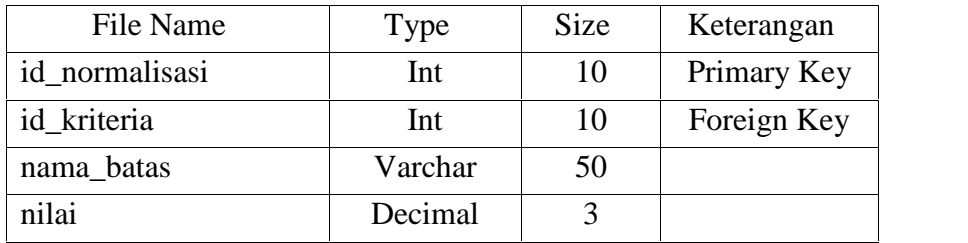

#### **3.5.2 Entitas Relationsip Diagram**

ERD adalah model konseptual yang mendeskripsikan hubungan antar penyimpanan (dalam DFD). Karena itu, ERD berbeda dengan DFD (DFD memodelkan fungsi sistem), atau dengan STD (*State Transition Diagram*), yang memodelkan sistem dari segi ketergantungan terhadap waktu. ERD digunakan untuk memodelkan struktur data dan hubungan antar data, karena hal ini relative kompleks.

Berikut adalah gambaran dari ERD pada aplikasi rekomendasi pembelian laptop pada toko *online* seperti pada Gambar 3.9:

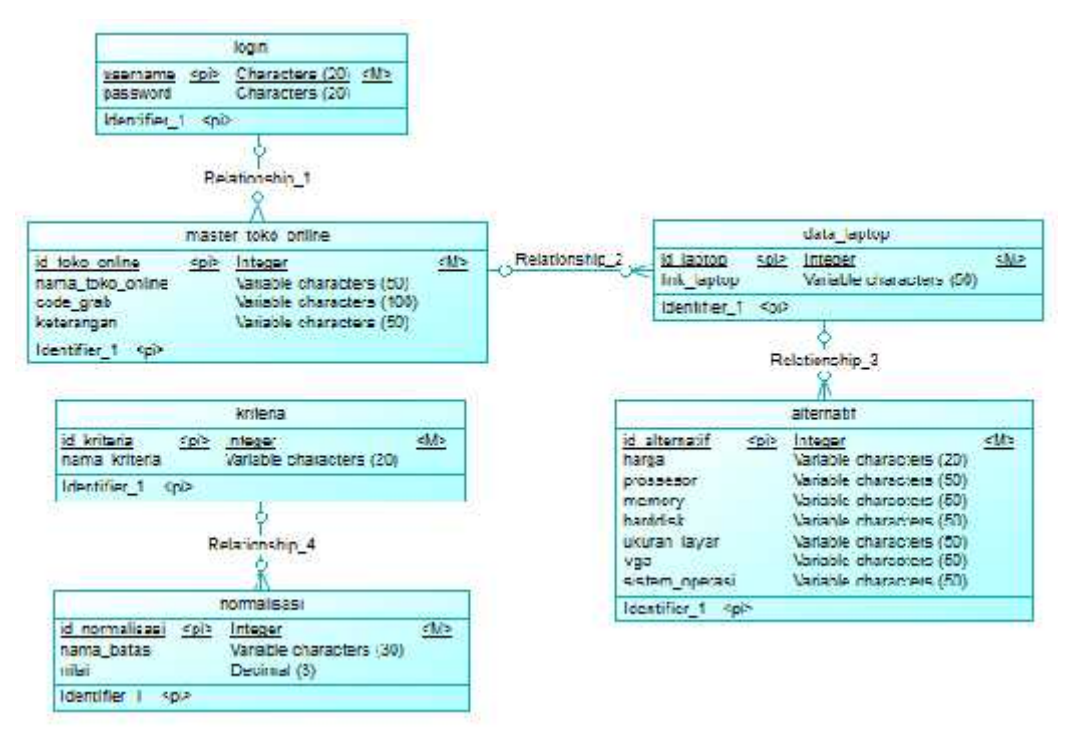

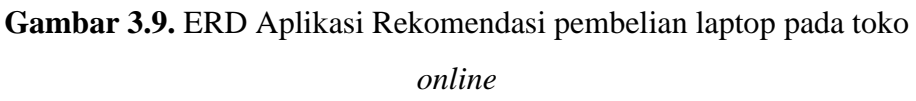

## Keterangan:

- 1. Rel\_01 merupakan relasi yang terjadi antar tabel login dengan tabel master toko online. Relasi yang terjadi antar tabel login dengan master\_toko\_online adalah one-to-many dengan tabel login sebagai induknya.
- 2. Rel\_02 merupakan relasi yang terjadi antar tabel master\_toko\_online dengan tabel data\_laptop. Relasi yang terjadi antar tabel

master toko online dengan tabel data laptop adalah one-to-many dengan tabel master\_toko\_online sebagai induknya.

- 3. Rel\_03 merupakan relasi yang terjadi antar tabel data\_laptop dengan tabel alternatif. Relasi yang terjadi antar tabel data\_laptop dengan tabel alternatif adalah one-to-money dengan tabel data\_laptop sebagai induknya.
- 4. Rel\_04 merupakan relasi yang terjadi antar tabel kriteria dengan tabel normalisasi. Relasi yang terjadi antar tabel kriteria dengan tabel normalisasi adalah one-to-money dengan tabel kriteria sebagai induknya.

## **3.6. Perancangan Antarmuka**

Antarmuka pemakai (*User Interface*) adalah bagian yang menghubungkan antara sistem menentukan pengunjung dalam menentukan pembelian laptop pada toko online dengan menggunakan Metode TOPSIS. *Interface* yang digunakan dalam sistem adalah sistem yang berbasis web dengan *source code* yang dipakai menggunakan Php Mysql. Halaman yang akan dibuat adalah sebagai berikut:

#### **3.6.1 Form Login Pengelola**

Pada gambar 3.10 ini digunakan uuntuk akses login pengelola sebelum masuk ke halaman form menu, disini hak akses yang bertanggung jawab penuh adalah pengelola dengan mengisikan user dan password seperti dibawah ini:

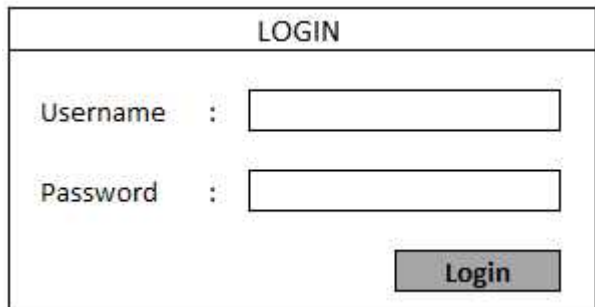

**Gambar 3.10.** Form Login

### **3.6.2 Form Utama Pengelola**

Pada gambar 3.11 digunakan untuk mengakses keseluruh menu form, antara lain :

- $\triangleright$  Form skor kriteria
- Form toko *online,* berisi data tentang toko *online* yang sudah ditetapkan.
- Form link laptop, berisi data link laptop dari toko *online* yang sudah ditetapkan.
- Form spesifikasi laptop, berisi data spesifikasi laptop dari data link laptop.
- > Form user.

Berikut adalah form utama pengelola:

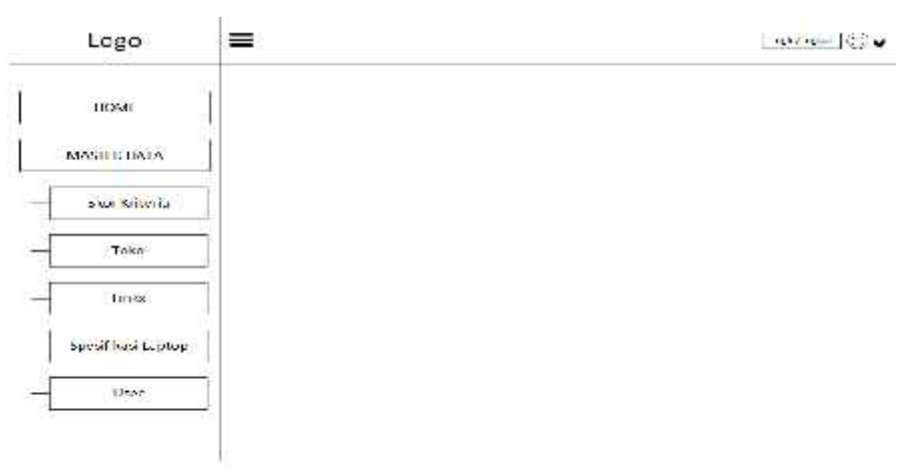

**Gambar 3.11.** Form Utama Pengelola

## **3.6.3 Form Skor Kriteria**

Pada gambar 3.12 digunakan untuk menginputkan data skor kriteria antara lain: Prossesor, Memory, Harddisk, Ukuran Layar, Kartu Grafis(VGA), dan Sistem Operasi.

form dapat dilihat sebagai berikut:

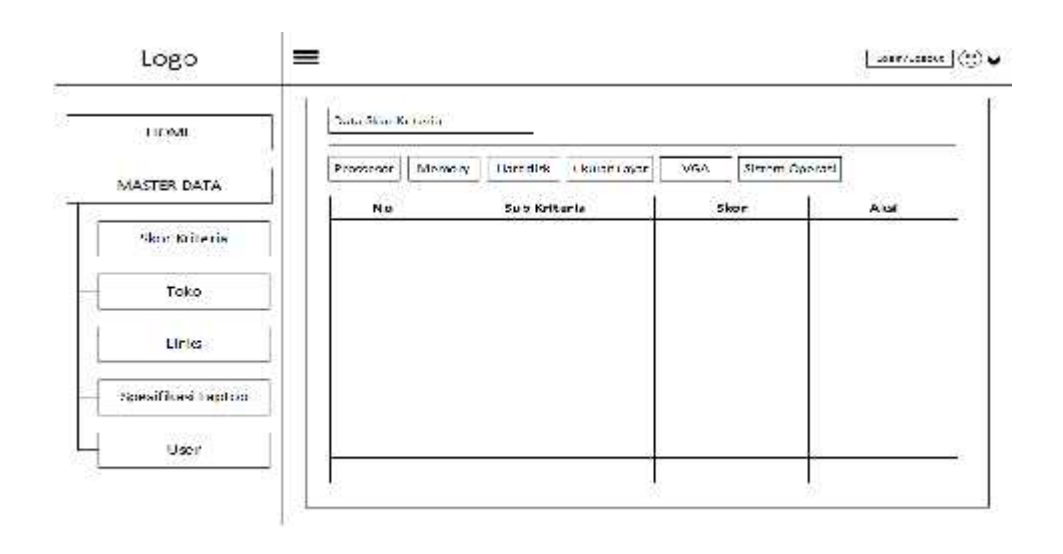

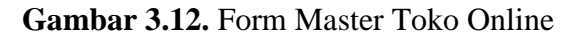

# **3.6.4 Form Data Toko**

Pada gambar 3.13 digunakan untuk menginputkan data toko laptop,

- Nama\_toko : memilih toko berdasarkan data yang ada.
- > Link\_toko : menginputkan alamat URL laptop.

form dapat dilihat sebagai berikut:

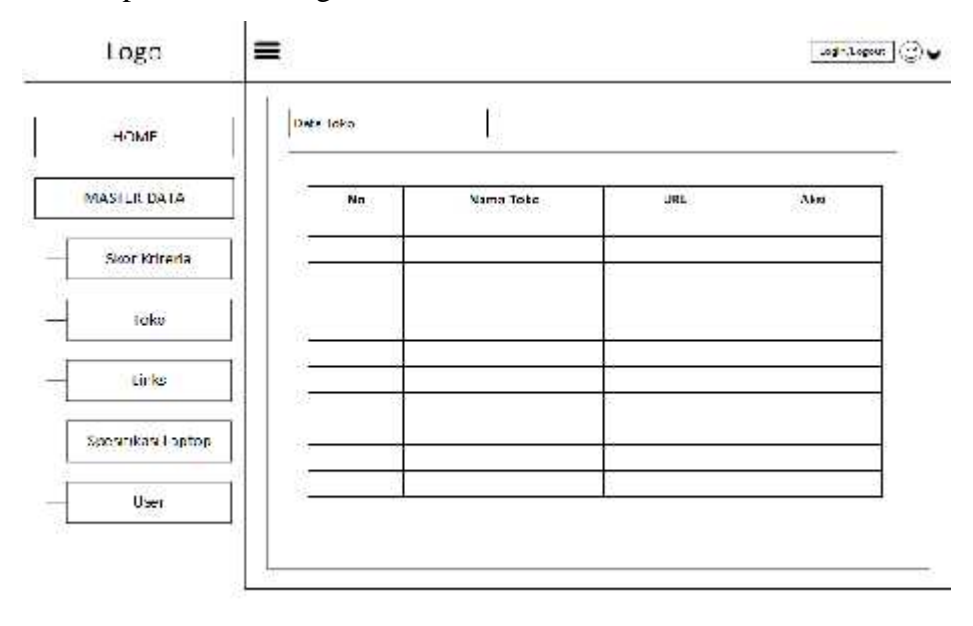

**Gambar 3.13.** Form Data Laptop

# **3.6.5 Form Links**

Pada gambar 3.14 digunakan untuk menginputkan data links laptop yang diambil dari hasil *grabbing* data toko laptop, form dapat dilihat sebagai berikut:

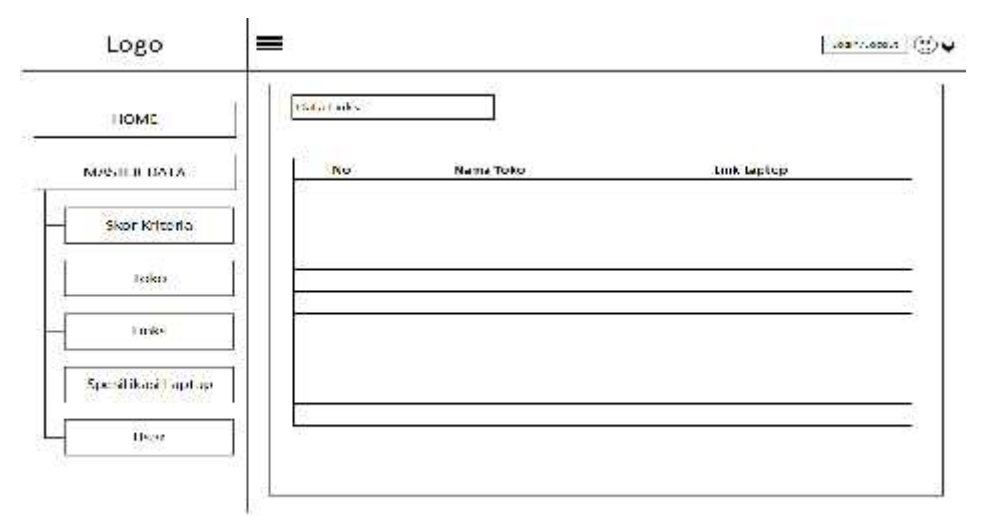

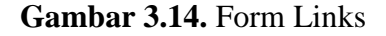

### **3.6.6 Form Spesifikasi Laptop**

Pada gambar 3.15 digunakan untuk menginputkan data spesifikasi laptop yang diambil dari hasil *grabbing* data links laptop, form dapat dilihat sebagai berikut:

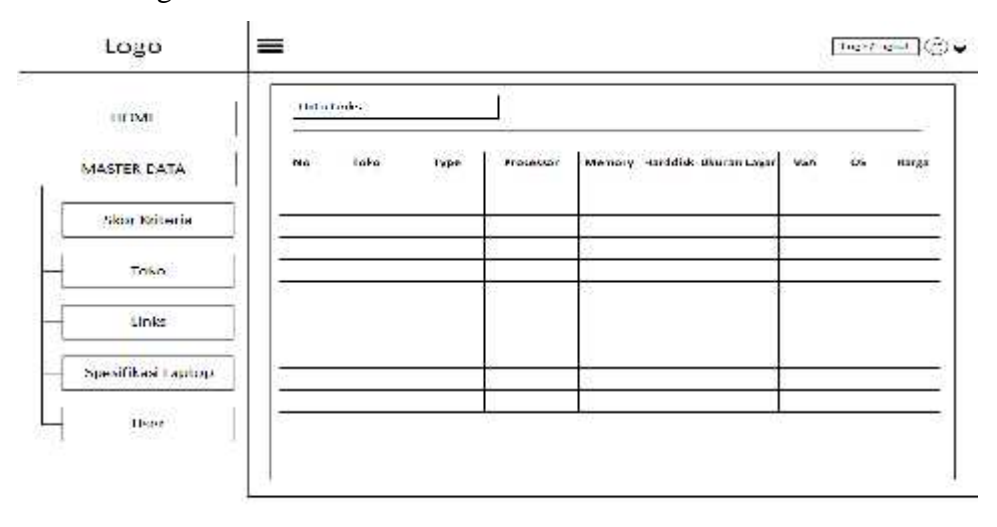

**Gambar 3.15.** Form Spesifikasi

# **3.6.7 Form User**

Pada gambar 3.16 digunakan untuk menginputkan data *user*, form dapat dilihat sebagai berikut:

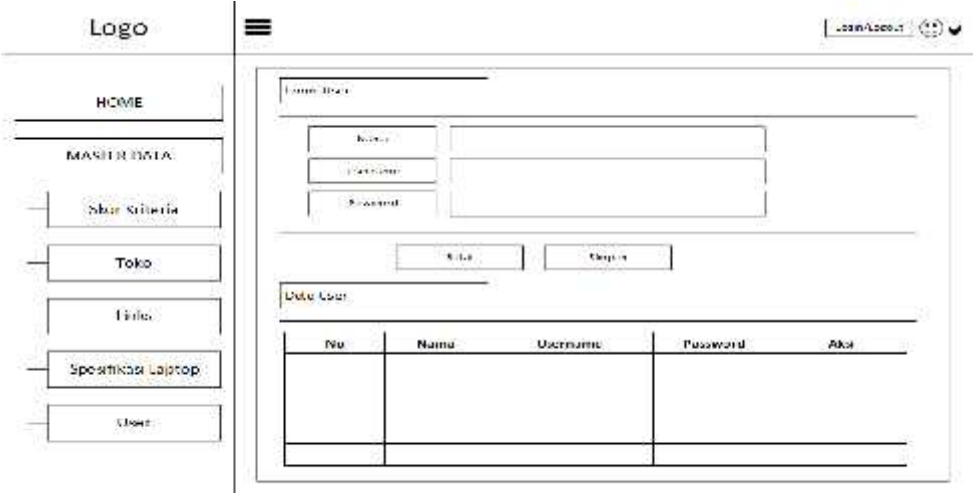

# **Gambar 3.16.** Form User

# **3.6.8 Form Utama Pengunjung**

Pada gambar 3.17 digunakan oleh pengunjung untuk menginputkan data sesuai anggaran keuangan, pilihan brand dan tingkat kepentingan yang nantinya menghasilkan data laptop dari beberapa toko *online* yang telah terfilter, form dapat dilihat sebagai berikut:

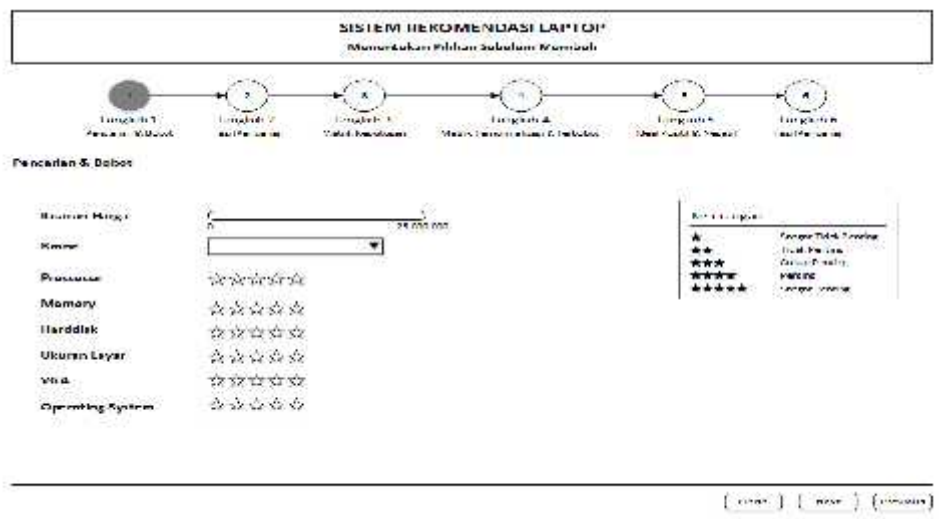

**Gambar 3.17.** Form Utama Pengunjung

# **3.6.9 Form Hasil Filter Laptop Pengunjung**

Pada gambar 3.18 menunjukkan filter data laptop dari hasil pencarian pengunjung , form dapat dilihat sebagai berikut:

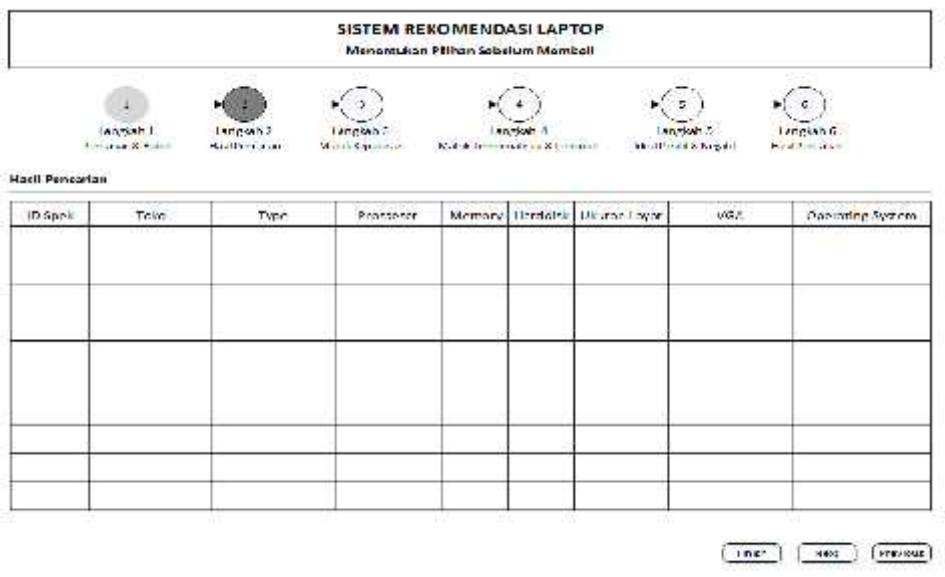

# **Gambar 3.18.** Form Hasil Filter Laptop Pengunjung

# **3.6.10Form Matrik Keputusan**

Pada gambar 3.19 menunjukkan hasil perhitungan matrik keputusan dari data pencarian pengunjung, form dapat dilihat sebagai berikut:

| <b>SISTEM REKOMENDASI LAPTOP</b><br>Manentukan Pilihan Sebelum Membell                                                         |                                  |                                |                                                    |                                                |    |                                |
|----------------------------------------------------------------------------------------------------|----------------------------------|--------------------------------|----------------------------------------------------|------------------------------------------------|----|--------------------------------|
| ц<br>(anglain).<br><b>LELEVING</b><br>Matrix Koputusan                                                                         | lanzish.7<br><b>Host Fanacia</b> | Lingsh.3<br>Militia Copier and | Langswh 4<br>Match in concern in a sold instrument | Angkah 5<br><b>Building Art &amp; Magazine</b> |    | Largern G<br><b>BestDreams</b> |
| <b>SUPPORTER</b><br><b>Pro Minerity</b><br><b>Clarkson</b><br><b>No Show Tipe</b><br><b>Charles Cash</b><br><b>Victoria de</b> |                                  |                                |                                                    |                                                |    |                                |
|                                                                                                    |                                  |                                |                                                    |                                                |    |                                |
| 10.5pm/                                                                                                    | (CT)<br>72                       | œ                              | 45                                                 | <b>Ch</b>                                      | C3 | œ                              |
|                                                                                                    |                                  |                                |                                                    |                                                |    |                                |
|                                                                                                    |                                  |                                |                                                    |                                                |    |                                |
|                                                                                                    |                                  |                                |                                                    |                                                |    |                                |

**Gambar 3.19.** Form Matrik Keputusan

## **3.6.11Form Keputusan Ternormalisasi dan Pembobotan**

Pada gambar 3.20 menunjukkan hasil perhitungan keputusan ternormalisasi dan penentuan bobot tingkat kepentingan oleh pengunjung dengan menginputkan nilai bobot sesuai keterangan *score* yang telah ditentukan, form dapat dilihat sebagai berikut:

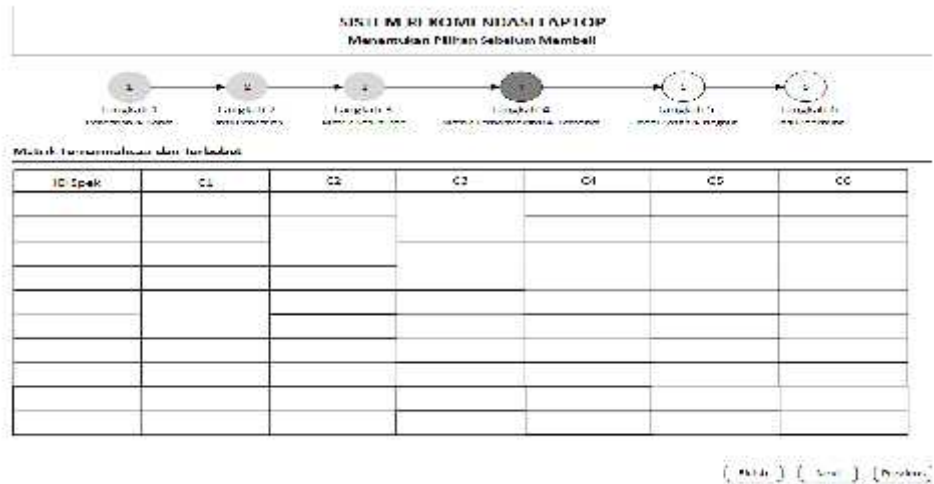

**Gambar 3.20**. Form Keputusan Ternormalisasi dan Pembobotan

## **3.6.12Form Nilai Max, Min, Jarak Ideal Postif dan Jarak Ideal Negatif**

Pada gambar 3.21 menunjukkan hasil perhitungan nilai tertinggi, terendah dari tiap kriteria dan jarak solusi ideal positif dan negatif , form dapat dilihat sebagai berikut:

|                                                                  |                            | ۰                                     |                                                               |            | 13, 111                                      |                                     |  |  |  |
|------------------------------------------------------------------|----------------------------|---------------------------------------|---------------------------------------------------------------|------------|----------------------------------------------|-------------------------------------|--|--|--|
| Langfah 4<br><b>President Contact</b>                            | Langkah 2<br>Hartfreisener | Lengkeh D<br>Material Resolution on a | <b>Langkan 4</b><br>Might distance in instruments that become |            | Lengthan 2<br>Maxili Security in Transaction | Langkait o<br>How I Fig. is a hour- |  |  |  |
| Island Page 14 lb. Nagyatal.                                     |                            |                                       |                                                               |            |                                              |                                     |  |  |  |
| Nilai Tertinggi dan Terendah tiap Kriteria.                      |                            |                                       |                                                               |            |                                              |                                     |  |  |  |
| <b>Lorozkona</b><br>Muserall.<br>fanaly brokers file of Paratif. | < 1                        | CZ.                                   | 1050                                                          | ca.<br>w   | S.                                           | <b>LP</b>                           |  |  |  |
| <b>ID Spek</b>                                                   | C1                         | c2                                    | C3.                                                           | $^{\circ}$ | c                                            | cc                                  |  |  |  |
| Jainek Soluat Id est Negadir-                                    |                            |                                       |                                                               |            |                                              |                                     |  |  |  |
|                                                                  |                            | $\tilde{\boldsymbol{\omega}}$         | $\sim$                                                        | Ut.        | t.                                           | CG.                                 |  |  |  |

**Gambar 3.21.** Form Nilai Max, Min, Jarak Ideal Positif dan Jarak Ideal Negatif

### **3.6.13Form Hasil Akhir Urutan Rekomendasi Laptop**

Pada gambar 3.22 menunjukkan hasil akhir urutan rekomendasi laptop dari beberapa toko online, form dapat dilihat sebagai berikut:

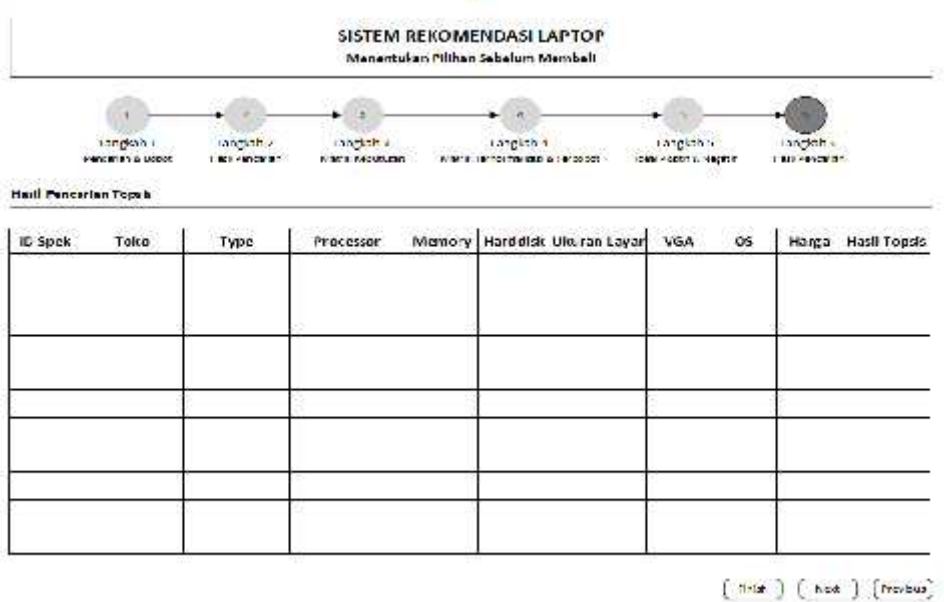

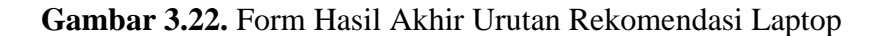

## **3.7. Spesifikasi Kebutuhan Pembuatan Sistem**

Berikut untuk mengetahui kebutuhan perangkat lunak serta perangkat keras dari sistem:

- 3.7.1. Kebutuhan Perangkat Lunak
	- 1. Windows XP/7 sebagai sistem operasi yang digunakan.
	- 2. PHP5 dan Apache Server 3.2.1 sebagai bahasa pemrograman berbasis web dinamis dan sekaligus compilernya.
	- 3. SQLyog Enterprise 8.18.0.0 sebagai database server.
	- 4. Notepad++ untuk penulisan source code.
- 3.7.2. Kebutuhan Perangkat Keras
	- 1. Prosesor intel pentium dual core atau lebih tinggi
	- 2. RAM 1 GB atau lebih
	- 3. Hardisk dengan kapasitas 250 GB atau lebih
	- 4. Monitor
- 5. Mouse
- 6. Keyboard

## **3.8. Skenerio Pengujian**

Adapun tahapan untuk proses pengujian aplikasi maka dilakukan proses pengujian dari sistem dengan cara sebagai berikut:

- 1. Pengumpulan data di ambil dari tiga website dengan menggunakan teknik *grabbing* berdasarkan kriteria yang telah ditentukan. Pengelola akan menginputkan data laptop maupun kriteria yang lain, nantinya sebagai bahan untuk perhitungan dengan menggunakan TOPSIS di dalam sistem.
- 2. Dalam melakukan pengujian. Nilai bobot tiap kriteria atau tingkat kepentingan, ditentukan oleh calon konsumen. Pada pengujian digunakan 6 macam kriteria yaitu; Prosessor, Kapasitas memory, Harddisk, Ukuran layar, Tipe grafis, dan Sistem operasi laptop. Proses pengujian sistem berdasarkan tingkat kepentingan yang berbeda-beda.
- 3. Percobaan penggunaan aplikasi diberikan kepada 30 calon pembeli laptop dengan mengisi kuisoner.